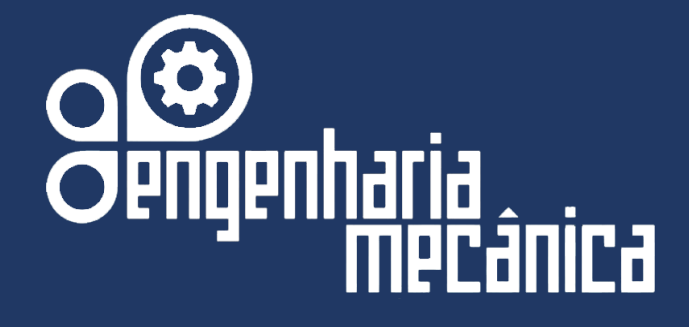

# **Material Didático do Curso de Engenharia Mecânica da UniEVANGÉLICA**

**Disciplina: Cálculo II Docente(s): Carlos Eduardo Fernandes Cláudia Gomes de Oliveira Santos Ricardo Wobeto**

**Volume 01, 2018**

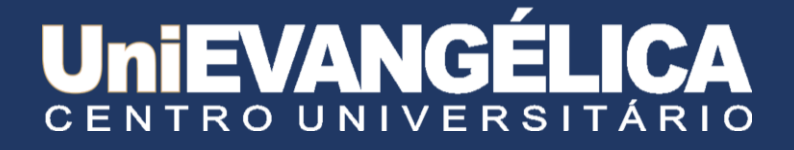

# **Centro Universitario de Anápolis - UniEVANGÉLICA**

### **Associação Educativa Evangélica**

Conselho de Adiministração

Presitente – Ernei de oliveira Pina

1º Vice-Presidente – Cicílio Alves de Moraes

2º Vice-Presidente – Ivan Gonçalves da Rocha

1º Secretário – Geraldo Henrique Ferreira Espíndola 2º Secretário – Francisco Barbosa de Alencar

1º Tesoureiro – Augusto César da Rocha Ventura

2º Tesoureiro – Djalma Maciel Lima

### **Centro Universitário de Anápolis**

Chanceler – Ernei de Oliveira Pina Reitor – Carlos Hassel Mendes da Silva

Pró-Reitor Acadêmico - Cristiane Martins Rodrigues Bernardes

Pró-Reitor de Pós-Graduação, Pesquisa, Extensão e Ação Comunitária - Sandro Dutra e Silva

Coordenadora da Pesquisa e Inovação - Bruno Junior Neves

Coordenador de Extensão e Ação Comunitária - Fábio Fernandes Rodrigues

### **Equipe Editorial**

Diretor - Hélio de Souza Queiroz

Coordenador de Pesquisa – Rosemberg Fortes Nunes Rodrigues

Coordenador Pedagógico - Wilson de Paula e Silva

Coordenador de Planejamento e Inovação - Ricardo Wobeto

Coordenador de Laboratórios e de Atividades de Extensão - Sérgio Mateus Brandão

Coordenador de Estágio Supervisionado - Marcio José Dias

# *CÁLCULO II* **– ENGENHARIAS –** *AULA 1*

### *DERIVAÇÃO IMPLÍCITA*

# **FUNÇÕES IMPLÍCITAS E EXPLÍCITAS**

 Até agora, estudamos funções que envolvem duas variáveis que se apresentam de forma explícita: **y = f(x)**, isto é, uma das variáveis é fornecida de forma direta ( explícita ) em termos da outra.

 $y = 4x - 5$ Por exemplo:  $\frac{1}{5}$  **s** = -25t<sup>2</sup> - 18t  $\bf{u} = 9w - 35w^2$ 

Nelas dizemos que **y**, **s**, e **u** são funções de **x**, **t** e **w**, **EXPLICITAMENTE**. Muitas funções, porém, apresentam-se na forma implícta, veja o exemplo abaixo:

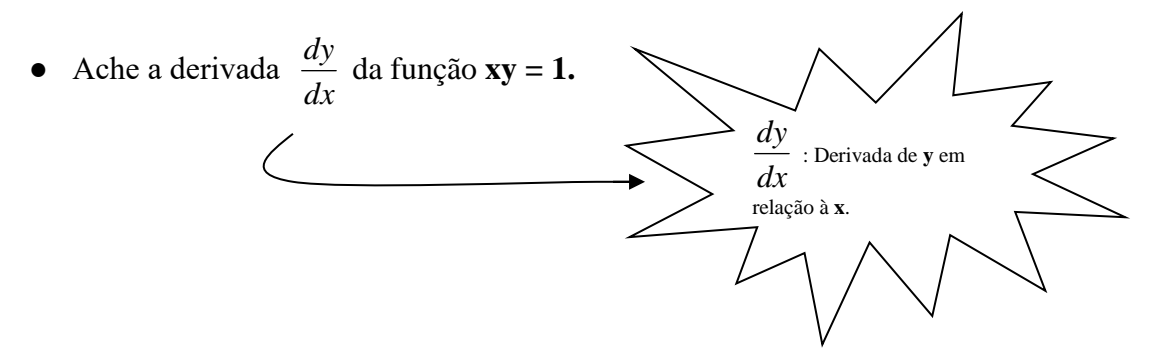

**RESOLUÇÃO:** Nesta equação, **y** esta definida **IMPLICITAMENTE** como uma função de **x**. Podemos obter, portanto, a equação em relação à **y** e daí diferencia-la.

- **xy = 1** (**Forma implícita**)
- $\bullet$   $y =$ *x* 1 (**Escrever a relação** y **em função de** x)
- $y = x^{-1}$  (Escrever sob nova forma)
- *dx dy* **= - x – 2** ( **Derivar em relação a** x)
- $\bullet$ *dx*  $\frac{dy}{dx}$  =  $\frac{1}{x^2}$ 1 *x* ( **Simplificar** )

 Este processo só é possível quando podemos explicitar facilmente a função dada, o que não ocorre, por exemplo, com  $y^4 + 3xy + 2lny = 0$ .

Para tanto, podemos utilizar um método chamado **DERIVAÇÃO** ( OU DIFERENCIAÇÃO ) **IMPLÍCITA**, que nos permite derivar uma função sem a necessidade de explicitá-la.

# **DERIVAÇÃO IMPLÍCITA**

 Esta derivação é feita em relação a **x**. Resolvendo normalmente as derivadas que envolvam apenas **x**. Quando derivamos termos que envolvem **y**, aplicaremos a **Regra da Cadeia**, uma vez que **y** é uma função de **x**.

### **Exemplos:**

1)  $2x + y^3$ 

### **Resolução :**

 Sendo **y** uma função de **x**, devemos aplicar a regra da cadeia para diferenciar em relação a **x**, daí :

$$
\frac{d}{dx}(2x+y^3) = \frac{d}{dx}(2x) + \frac{d}{dx}(y^3) = 2 + 3y^2 \frac{dy}{dx}
$$

**2 ) x + 3y**

**Resolução :** 
$$
\frac{d}{dx}(x+3y) = \frac{d}{dx}x + \frac{d}{dx}(3y) = 1 + 3\frac{dy}{dx}
$$

**3 ) xy²**

**Resolução :** 
$$
\frac{d}{dx}(xy^2) = 1.y^2 + x.\frac{d}{dx}(y^2) = y^2 + 2xy\frac{dy}{dx}
$$

**4** )  $4x^2 + 9y^2 = 36$ 

 **Resolução :** 

$$
\frac{d}{dx}(4x^2 + 9y^2 = 36) \Leftrightarrow 8x + \frac{d}{dx}(9y^2) = 0 \Leftrightarrow 18y \frac{dy}{dx} = -8x \Leftrightarrow \frac{dy}{dx} = \frac{-8x}{18y} \Leftrightarrow \frac{dy}{dx} = \frac{-4x}{9y}
$$

- 5)  $x^4 + y^4 + x^2 + y^2 + x + y = 1$
- **6**)  $x^2y^5 = y + 3$
- **7** )  $x^2 + y^2 = 1$

$$
8) x^2 + 5y^3 - x = 5
$$

**9** )  $x^3 - y^3 - 4xy = 0$ 

- 10)  $x^2y + 3xy^3 3 = x$ 11)  $x^2 + 4y^2 = 4$ 12)  $y^3 + y^2 - 5y - x^2 = -4$ 13)  $x - \frac{y}{x} = 2$ 14)  $x^3y^3 - y = x$ 15)  $x^{\frac{1}{2}} + y^{\frac{1}{2}} = 9$ 16)  $tgy = xy$ 17)  $e^y = x + y$
- 18)  $\arccos^{2}(x + y) = b$
- 19)  $xy lny = 2$

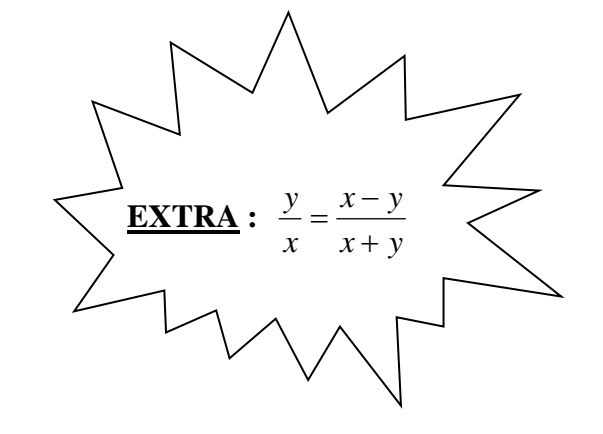

# *CÁLCULO II* **– ENGENHARIAS –** *AULA 2*

# **DERIVADA DE UMA FUNÇÃO NA FORMA PARAMÉTRICA**

### **Função na forma paramétrica**

 $\mathbf{x} = \mathbf{x}(t)$ Sejam  $(I)$   $\{$  duas funções da mesma variável **t**, com **t**  $\in$  [**a**, **b** ]; a  $\mathbf{y} = \mathbf{y(t)}$ 

cada valor de **t**, temos **x** e **y** definidos.

Caso as funções  $x = x(t)$  e  $y = y(t)$  sejam contínuas, quando **t** varia de **a**, **b**; o ponto **P ( x(t), y(t) )** decreve uma curva no plano, onde **t** é o parâmetro.

**Exemplo :**

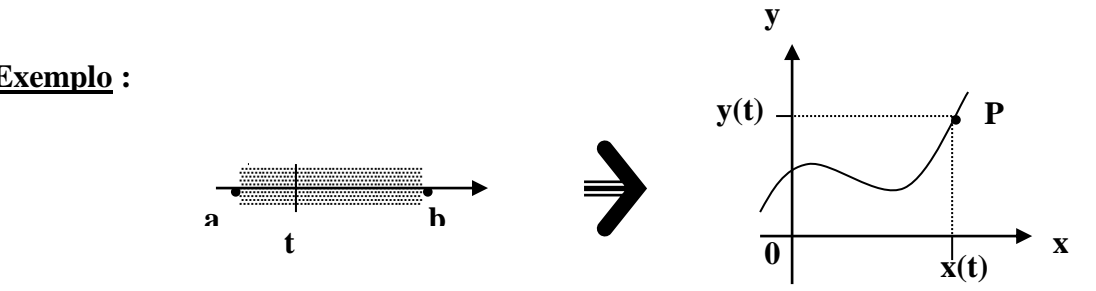

Suponhamos a função  $\mathbf{x} = \mathbf{x}(t)$  inversível, temos  $\mathbf{t} = \mathbf{t}(\mathbf{x})$  a inversa de  $\mathbf{x} = \mathbf{x}(t)$  e podemos escrever **y = y[t(x)]** e **y** define-se como função de **x** na **FORMA PARAMÉTRICA**.

Eliminamos **t** de **( I )** e obtemos **y =y(x)** na **FORMA ANALÍTICA** usual.

 $\left(x = 2t + 1 \xrightarrow{\text{tem função de } x} t = \underline{1}.(x-1)\right)$ **Exemplos :** a )  $\begin{array}{ccc} \end{array}$  2  $\vert y = 4t + 3$ 

Aplicando **t** em **y**, temos :  $y = 4$ .  $\left| \frac{1}{2} \cdot (x - 1) \right| + 3 \Leftrightarrow y = 2x - 2 + 3$   $\therefore |y = 2x + 1|$ **2**

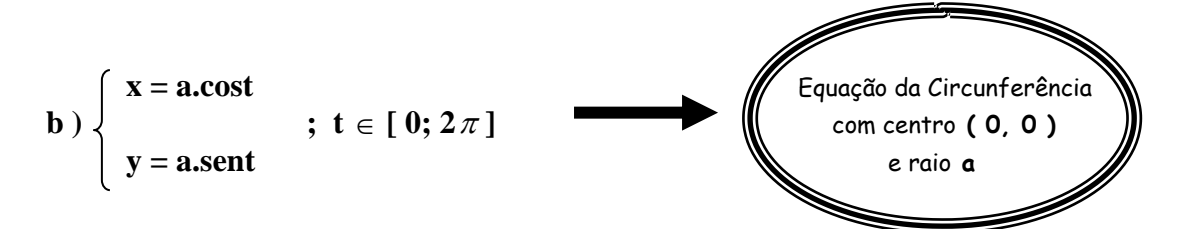

Elevando-se ambas as as equações ao quadrado e somando, temos :

$$
x^2 + y^2 = a^2 \cos^2 t + a^2 \sin^2 t \iff x^2 + y^2 = a^2 (\cos^2 t + \sin^2 t) \iff x^2 + y^2 = a^2.
$$
 1  $\iff x^2 + y^2 = a^2$ 

 $\triangleright$  Nota-se que a equação acima NÃO É UMA FUNÇÃO y(x) na forma paramétrica ( $x = a \text{.cost } \underline{n} \underline{a}$ o é inversível em [ $0, 2\pi$ ]). Daí vamos obter uma ou mais funções do tipo  $y = y(x)$  na forma paramétrica ao restringirmos o domínio.

Logo, temos:

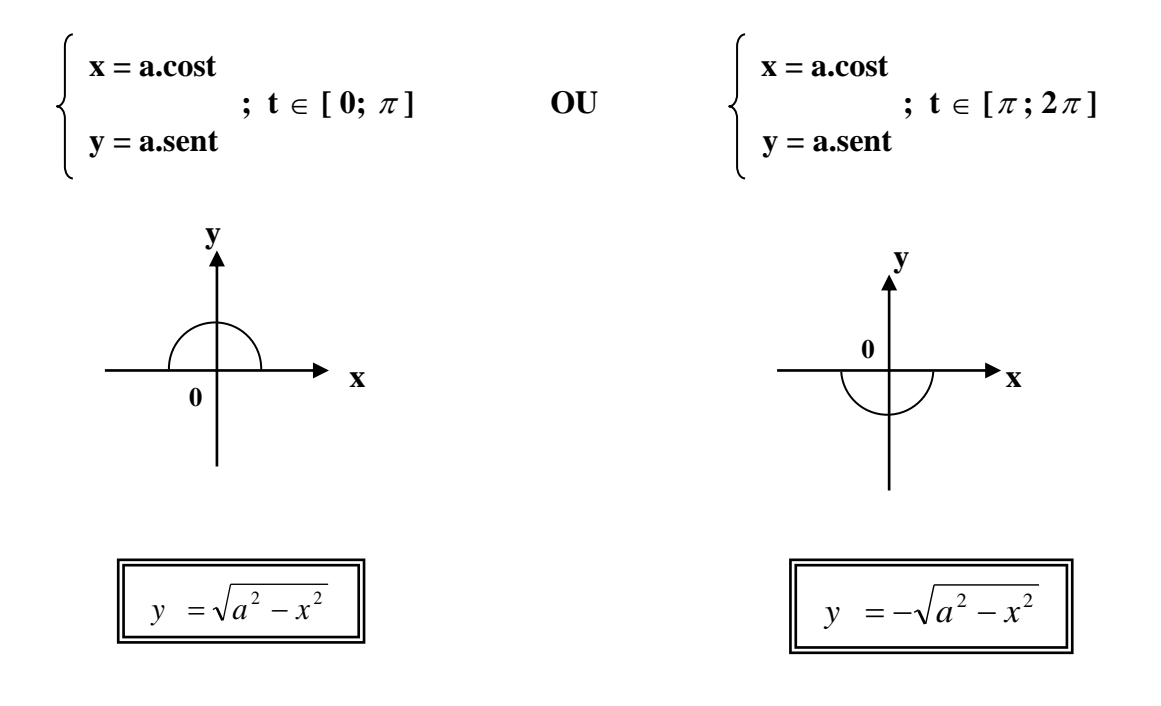

### **Derivada de uma função na forma paramétrica**

Seja **y** uma função de **x** definida pelas **equações paramétricas** :

$$
\begin{cases}\n\mathbf{x} = \mathbf{x}(t) \\
\mathbf{y} = \mathbf{y}(t)\n\end{cases}
$$
\n $\mathbf{t} \in [\mathbf{a}; \mathbf{b}]$ \ntemos\n
$$
\frac{dy}{dx} = \frac{\mathbf{y}'(t)}{\mathbf{x}'(t)} \qquad \begin{cases}\n\mathbf{A} \text{ formula que permite calcular a derivada} \\
\frac{dy}{dx} \text{ sem conhecer explicitamente } \mathbf{y} \text{ como} \\
\frac{dx}{\text{fungão de } \mathbf{x}}.\n\end{cases}
$$

### **Exemplos :**

**1 )** Calcule *dx dy* da função **y(x)** definida na, **forma paramétrica**, pelas equações :

**a** 
$$
\begin{cases} x = 2t + 1 \\ y = 4t + 3 \end{cases}
$$
**b** 
$$
\begin{cases} x = 3t - 1 \\ y = 9t^2 - 6t \end{cases}
$$

**Resolução :** 

$$
\mathbf{a} \hspace{0.1cm} \mathbf{a} \hspace{0.1cm} \mathbf{b} \hspace{0.1cm} \frac{dy}{dx} = \frac{y'(t)}{x'(t)} = \frac{(4t+3)^{t}}{(2t+1)^{t}} = \frac{4}{2} = \boxed{2}
$$

**b** 
$$
\frac{dy}{dx} = \frac{y'(t)}{x'(t)} = \frac{(9t^2 - 6t)}{(3t - 1)} = \frac{18t - 6}{3} = \frac{18t}{3} - \frac{6}{3} = \boxed{6t - 2}
$$

**OBS :** Note,no item **b**, que a resposta está em função de **t**, caso quisermos a derivada *dx dy* em função de **x**, devemos determinar **t = t(x)** e substituir em **♣,** daí temos :

$$
\mathbf{x} = 3\mathbf{t} - 1 \iff \mathbf{x} + 1 = 3\mathbf{t} \iff \mathbf{t} = \frac{(x+1)}{3} \text{; substituindo } \mathbf{t} \text{ em } \clubsuit \text{, obtains a seguinte}
$$
\n
$$
\text{expressão } 6 \cdot \left[ \frac{(x+1)}{3} \right] \cdot 2 = 2(x+1) - 2 = 2x + 2 - 2 \text{, portanto } \left[ \frac{dy}{dx} = 2x \right].
$$

2) Idem para 
$$
\begin{cases} x = 4\cos^3 t \\ y = 4\sin^3 t \end{cases}
$$
;  $0 \le t \le \frac{\pi}{2}$ 

Resolução:

$$
\frac{dy}{dx} = \frac{y'(t)}{x'(t)} = \frac{(4\operatorname{sen}^3 t)}{(4\cos^3 t)} = \frac{12\operatorname{sen}^2 t \cdot \operatorname{c}\! \delta x t}{-12\cos^2 t \cdot \operatorname{se}\! n t} = -\frac{\operatorname{sen} t}{\cos t} \Leftrightarrow \left| \frac{dy}{dx} = -\operatorname{tg}(t) \right|
$$

OBS : Temos que tomar muita atenção quanto aos intervalos de validade das respostas obtidas. Note que x'(t) deve ser diferente de zero, pois está operando como denominador da expressão acima, portanto concluímos que para fazermos as simplificações indicadas, temos que considerar  $t \neq 0$  e  $t \neq \frac{\pi}{2}$  pois sen  $0 = 0$  e cos  $\frac{\pi}{2} = 0$ , note que apesar de t pertencer ao intervalo  $0 \le t \le \frac{\pi}{2}$ , efetivamente estão excluídos os valores de t já mencionados.

# **EXERCÍCIOS:**

Calcular a derivada  $y' = \frac{dy}{dx}$  das seguintes funções definidas na forma paramétrica. Para quais valores de t a derivada y' está definida ?

1) 
$$
\begin{cases} x = t^2 \\ y = t^3 \end{cases}
$$
;  $t \in ]0; +\infty[$   
4) 
$$
\begin{cases} x = \cos^3 t \\ 4 \end{cases}
$$
;  $t \in ]-\frac{\pi}{2}; 0[$ 

2) 
$$
\begin{cases} x = 3\cos t \\ y = 4\sin t \end{cases}
$$
;  $t \in [\pi; 2\pi]$   
5) 
$$
\begin{cases} x = \cos 2t \\ y = \sin 2t \end{cases}
$$
;  $t \in [0; \frac{\pi}{2}]$ 

3) 
$$
\begin{cases} x = 2t - 1 \\ y = t^3 + 5 \end{cases}
$$
;  $-\infty < t < +\infty$   
6) 
$$
\begin{cases} x = 8\cos^3 t \\ y = 8\sin^3 t \end{cases}
$$
;  $t \in [0; \pi]$ 

# *CÁLCULO II* **– ENGENHARIAS –** *AULA 3*

# **FUNÇÕES DE VÁRIAS VARIÁVEIS**

### **Introdução :**

Consideremos os seguintes enunciados :

**1**) O volume **V** de um cilindro é dado por  $|\mathbf{V} = \pi \mathbf{r}^2 \mathbf{h}|$ , onde **r** : raio e **h** : altura.

**2 )** A equação de estado de um gás é dada por *V*  $P = \frac{n.r.T}{N}$ , onde temos :

- **P** : Pressão
- **V** : Volume
- **n** : Massa gasosa em moles
- **r** : Constante molar do gás
- **T** : Temperatura

 Numa breve análise destes enunciados, verificamos que as funções envolvidas requerem o uso de duas ou mais variáveis independentes.

 **1 )** Temos **V : V(r, h) = r 2h** Em **2 )** Temos **P : P(n, T, V)** <sup>=</sup> *V n*.*r*.*T* **(** Lembrar que r é constante **)**

# **Graficamente :**

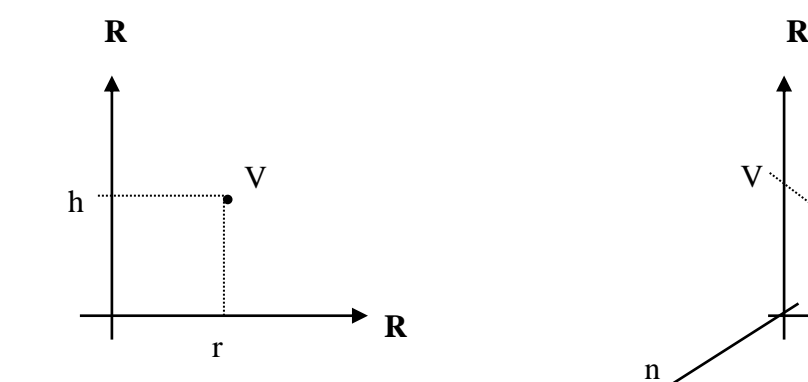

◙ Par ordenado ( r, h ) no plano  $R^2 = R \times R$ . **R** 

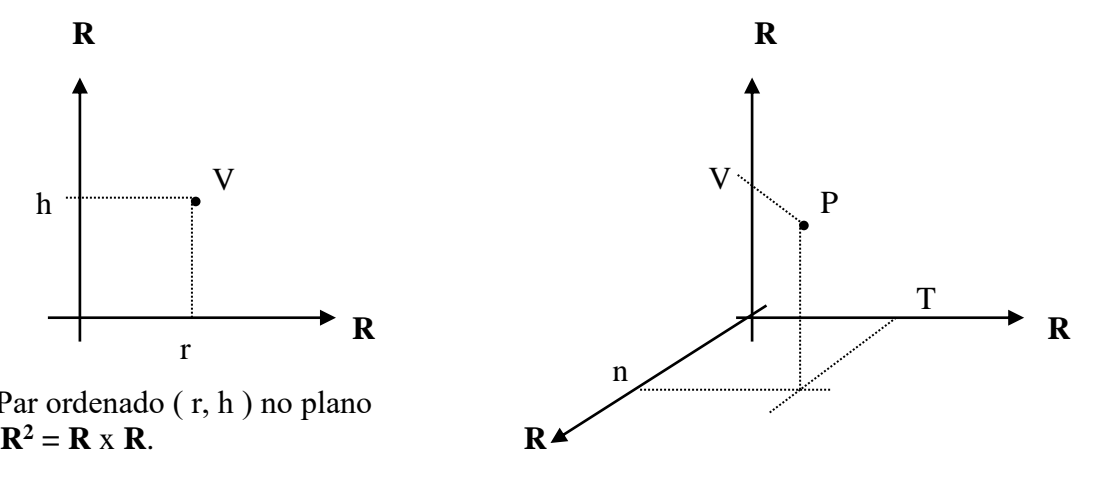

 ◙ Terna ordenada ( n, T, V ) em  $\mathbf{R}^3 = \mathbf{R} \times \mathbf{R} \times \mathbf{R}$ 

 **OBS.** : O estudo das funções de três, ou mais, variáveis difere pouco do estudo de funções de duas variáveis, logo, vamos trabalhar mais com estas, salientando as diferenças.

### **Função de várias variáveis**

**Definição** : Seja A um conjunto do espaço n-dimensional ( $A \subseteq \mathbb{R}^n$ ), isto é, os elementos de **A** são **n-uplas** ordenadas **(** x1, x2, x3, ..., x<sup>n</sup> **)** de números reais, se a cada ponto **P** do conjunto **A** associamos um único elemento **z R**, temos a função a qual está definida como f:  $A \subseteq \mathbb{R}^n \to \mathbb{R}$ .  $A \subseteq \mathbb{R}^n$ .

 Essa função é chamada de **Função de n variáveis reais** e denotamos : **z = f(P)** ou  $z = f(x_1, x_2, x_3, ..., x_n)$ .

O conjunto **A** é denominado Domínio da função **z = f(P)**. As notações são, em geral, do tipo :

- $f(x, y) = x^2 + xy$ **Duas variáveis** •  $f(x, y) = e^{x+y}$
- $\bullet$  f ( x, y, z ) = x + 2y 3z ( **Três variáveis** )

### **Para efetuar cálculos temos, por exemplo :**

- **f**  $(2, 3)$  para **f**  $(x, y) = 2x^2 y^2 \Leftrightarrow 2 \cdot (2)^2 (3)^2 = -1$
- **f**  $(0,-1,4)$  para **f**  $(x, y, z) = e^{x} (y + z) \Leftrightarrow e^{0} (-1+4) = 3$

### **GRÁFICOS**

Uma função de duas variáveis pode ser representada graficamente como uma superfície no espaço, fazendo-se **z = f ( x, y )**. Ao fazer o gráfico de uma função de **x** e **y**, tenha em mente que, embora o gráfico seja **tridimensional**, o domínio da função é **bidimensional –** consiste nos pontos do plano **xy** para os quais a função é definida.

### **Exemplos :**

**1**) Determine o domínio e a imagem da função  $f(x,y) = \sqrt{64 - x^2 - y^2}$ . **Resolução:**

$$
64 - x^2 - y^2 \ge 0 \Leftrightarrow x^2 + y^2 \le 64 \therefore D_f = \{(x, y) \in R^2 : x^2 + y^2 \le 64\}
$$

Temos pois :  $x^2 + y^2 \le 8^2$  ( **círculo** ) logo,  $\text{Im}_f = \{z \in R : 0 \le z \le 8\}$ ou  $\text{Im}_f = [0; 8]$ .

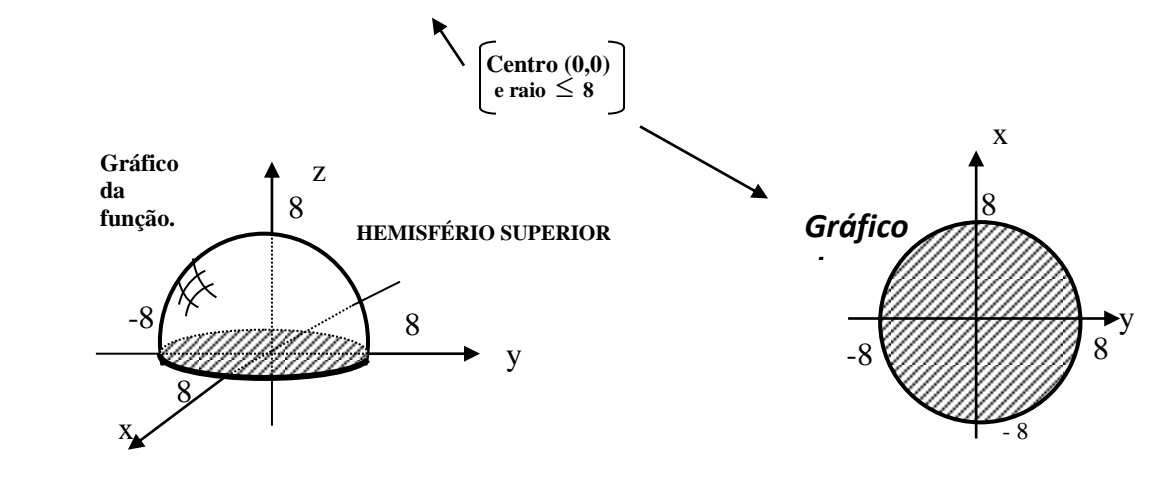

**2**) Determine o Domínio para  $g(x, y, z) = \sqrt{16 - x^2 - y^2 - z^2}$ , e esboce o gráfico do domínio. **Resolução:** 

$$
16 - x^2 - y^2 - z^2 \ge 0 \Leftrightarrow x^2 + y^2 + z^2 \le 16
$$

$$
D(z) = \{(x, y, z) \in R^3 \mid x^2 + y^2 + z^2 \le 16\}
$$

# **Gráfico do Domínio :**

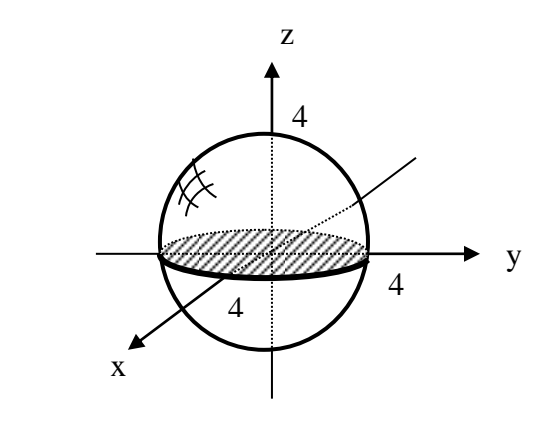

y **◙** Nota-se que o **gráfico da função**  seria **quadridimensional**, não podendo, portanto, ser esboçado.

3) Idem para 
$$
w = \frac{xy}{\sqrt{x^2 - y^2}}
$$
  
Resolucão :

Resolução : 
$$
\int x + y > 0 \cdot x - y > 0
$$
 (A)

$$
x^{2}-y^{2} > 0 \Leftrightarrow (x+y).(x-y) > 0 \Leftrightarrow \text{OU}
$$
  
\n
$$
Logo : \boxed{\mathbf{D}(\mathbf{w}) = \{(x, y) \in \mathbb{R}^{2} \mid (x+y)(x-y) > 0\}}
$$
  
\n
$$
\frac{\text{Gráfico do Domínio}}{\text{Grafico do Domínio}} : \boxed{y = -x \text{ W} \text{ V} = x \text{ W} \text{ V} = x \text{ W} \text{ V} \text{ V} \text{ V}}
$$
  
\n
$$
\text{Hence } \boxed{y = -x \text{ W} \text{ V} \text{ V} \text{ V} \text{ V}}
$$
  
\n
$$
\text{Hence } \boxed{y = -x \text{ W} \text{ V} \text{ V} \text{ V} \text{ V}}
$$
  
\n
$$
\text{Hence } \boxed{y = -x \text{ W} \text{ V} \text{ V} \text{ V}}
$$
  
\n
$$
\text{Hence } \boxed{y = -x \text{ V} \text{ V} \text{ V} \text{ V}}
$$
  
\n
$$
\text{Hence } \boxed{y = -x \text{ V} \text{ V} \text{ V} \text{ V}}
$$
  
\n
$$
\text{Hence } \boxed{y = -x \text{ V} \text{ V} \text{ V} \text{ V}}
$$
  
\n
$$
\text{Hence } \boxed{y = -x \text{ V} \text{ V} \text{ V} \text{ V} \text{ V}}
$$
  
\n
$$
\text{Hence } \boxed{y = -x \text{ V} \text{ V} \text{ V} \text{ V} \text{ V} \text{ V}}
$$
  
\n
$$
\text{Hence } \boxed{y = -x \text{ V} \text{ V} \text{ V} \text{ V} \text{ V} \text{ V}}
$$
  
\n
$$
\text{Hence } \boxed{y = -x \text{ V} \text{ V} \text{ V} \text{ V} \text{ V} \text{ V}}
$$
  
\n
$$
\text{Hence } \boxed{y = -x \text{ V} \text{ V} \text{ V} \text{ V} \text{ V} \text{ V}}
$$
  
\n
$$
\text{Hence } \boxed{y = -x \text{ V} \text{ V} \text{ V} \text{ V} \text{ V
$$

### **Resolução :**

Para **w** pertencente a **R** temos  $x_1 + x_2 + x_3 + x_4 + x_5 \neq 0$ , logo:

$$
\mathbf{D}_w = \{ (x_1, x_2, x_3, x_4, x_5) \in \mathbf{R}^5 \mid x_1 + x_2 + x_3 + x_4 + x_5 \neq 0 \}.
$$

### **Exercícios :**

- **1 )** Determine o domínio das seguintes funções :
- **a ) z = xy b**)  $\mathbf{w} = \frac{1}{x^2 + y^2 + z^2}$ 1  $x^2 + y^2 + z$ **c**)  $z = \frac{1}{\sqrt{x^2 - y^2}}$ 1 *x* − *y*  **d ) z =**   $y^2 + 1$ *x* **e**)  $z = \sqrt{x^2 + y^2 - 1}$ **f**)  $z = ln(4 - \sqrt{x^2 + y^2})$

$$
\mathbf{g} \cdot \mathbf{z} = e^{\frac{x}{y}}
$$
\n
$$
\mathbf{h} \cdot \mathbf{y} = \sqrt{\frac{1+x}{1+z}}
$$
\n
$$
\mathbf{i} \cdot \mathbf{w} = \frac{1}{\sqrt{9-x^2-y^2-z^2}}
$$
\n
$$
\mathbf{j} \cdot \mathbf{z} = \ln \left( \frac{\sqrt{x^2+y^2}-x}{\sqrt{x^2+y^2}+x} \right)
$$

# *CÁLCULO II* **– ENGENHARIAS –** *AULA 4*

### **DERIVADAS PARCIAIS**

As aplicações das funções de **várias variáveis** procuram determinar como variações de uma das variáveis afetam os valores das funções. Por exemplo, um economista que deseja determinar o efeito de um aumento de impostos na economia pode fazer seus cálculos utilizando diferentes taxas de imposto, mantendo constantes outras variáveis, como desemprego, etc.

 Analogamente, determinamos a taxa de variação de uma função **f** em relação a uma de suas **variáveis independentes**, que nada mais é que achar a derivada de **f** em relação a uma de suas variáveis independentes.

Este processo chama-se **DERIVADA PARCIAL**.

 Uma função de várias variáveis tem tantas " **parciais** " quantas são suas variáveis independentes.

# **FUNÇÕES DE VÁRIAS VARIÁVEIS**

### **Derivadas parciais**

**y**

# Se **z = f(x,y)**, então **derivadas parciais de primeira ordem de f em relação a x e**

são funções *x z*  $\partial$  $\frac{\partial z}{\partial}$  e *y z*  $\partial$  $\frac{\partial z}{\partial z}$ , definidas como segue :

$$
\begin{cases}\n\frac{\partial f}{\partial x} = \frac{\partial z}{\partial x} = \lim_{\Delta x \to 0} \frac{f(x + \Delta x, y) - f(x, y)}{\Delta x} & \text{y constant} \\
\frac{\partial f}{\partial y} = \frac{\partial z}{\partial y} = \lim_{\Delta y \to 0} \frac{f(x, y + \Delta y) - f(x, y)}{\Delta y} & \text{x constant}\n\end{cases}
$$

**Efetivamente, ao derivarmos parcialmente uma função, deriva-se em relação a uma variável, considerandose as demais, constantes !!!**

# **Exemplos :**

**1 )** Calcule *x z*  $\partial$  $\frac{\partial z}{\partial}$  e *y z*  $\partial$ para a função **z = 3x – x²y² + 2x³y**.

# **Resolução :**

$$
\begin{aligned} \n\blacksquare \frac{\partial z}{\partial x} &= 3 - 2xy^2 + 6x^2y \\ \n\blacksquare \frac{\partial z}{\partial y} &= -2x^2y + 2x^3 \n\end{aligned}
$$

2) Idem para **g(x,y)** = 
$$
\sqrt{x^2 + y^2 - 2}
$$

### **Resolução :**

$$
\bullet \ \frac{\partial g}{\partial x} = \frac{1}{2\sqrt{x^2 + y^2 - 2}}.2x = \frac{x}{\sqrt{x^2 + y^2 - 2}}
$$

$$
\bullet \ \frac{\partial g}{\partial y} = \frac{1}{2\sqrt{x^2 + y^2 - 2}}.2y = \frac{y}{\sqrt{x^2 + y^2 - 2}}
$$

**3 )** Idem para **z = sen ( 2x + y )**

$$
\mathbf{Q} \frac{\partial z}{\partial x} = \cos(2x + y) . 2 = 2 \cdot \cos(2x + y)
$$

$$
\mathbf{Q} \frac{\partial z}{\partial y} = \cos(2x + y) . 1 = \cos(2x + y)
$$

**4** ) Idem para  $f(x,y) = 2x^2y + 3xy^2 - 4x$ 

# **Resolução :**

$$
\begin{aligned} \n\mathbf{a} \frac{\partial f}{\partial x} &= 4xy + 3y^2 - 4 \\ \n\mathbf{a} \frac{\partial f}{\partial y} &= 2x^2 + 6xy \n\end{aligned}
$$

5) Idem para 
$$
f(x,y) = \begin{cases} \frac{2xy}{3x^2 + 5y^2}; & (x, y) \neq (0,0) \\ 0; & (x, y) = (0,0) \end{cases}
$$

**Resolução :**

$$
PARA (x, y) \neq (0, 0)
$$
  
===============

$$
\frac{\partial f}{\partial x}
$$
\n
$$
\frac{2y \cdot (3x^2 + 5y^2) - (2xy) \cdot (6x)}{(3x^2 + 5y^2)^2} = \frac{6x^2y + 10y^3 - 12x^2y}{(3x^2 + 5y^2)^2} \Leftrightarrow \frac{\partial f}{\partial x} = \frac{-6x^2y + 10y^3}{(3x^2 + 5y^2)^2}
$$
\n
$$
\frac{\partial f}{\partial y}
$$
\n
$$
\frac{(2x) \cdot (3x^2 + 5y^2) - (2xy) \cdot (10y)}{(3x^2 + 5y^2)^2} = \frac{6x^3 + 10xy^2 - 20xy^2}{(3x^2 + 5y^2)^2} \Leftrightarrow \frac{\partial f}{\partial y} = \frac{-10xy^2 + 6x^3}{(3x^2 + 5y^2)^2}
$$

*PARA ( x, y ) = ( 0, 0 ) ================*

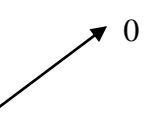

$$
\begin{cases} \n\mathbf{a} \frac{\partial f}{\partial x}(0,0) = \lim_{x \to 0} \frac{f(x,0) - f(0,0)}{x} = \lim_{x \to 0} \frac{3x^2 + 5.0^2}{x} = 0 \\
\mathbf{a} \frac{\partial f}{\partial y}(0,0) = \lim_{y \to 0} \frac{f(0,y) - f(0,0)}{y} = \lim_{y \to 0} \frac{2.0 \times \mathbf{b}}{3.0^2 + 5y^2} = 0\n\end{cases}
$$

**Resumindo :**

$$
\frac{\partial f}{\partial x} = \begin{cases}\n\frac{-6x^2y + 10y^3}{(3x^2 + 5y^2)^2}; & (x, y) \neq (0,0) \\
0; & (x, y) = (0,0)\n\end{cases}
$$

$$
\frac{\partial f}{\partial y} = \begin{cases}\n\frac{-10xy^2 + 6x^3}{(3x^2 + 5y^2)^2}; & (x, y) \neq (0,0) \\
0; & (x, y) = (0,0)\n\end{cases}
$$

# **NOTAÇÕES :**

# **◙ Derivadas parciais de primeira ordem :**

$$
\text{Seja } \mathbf{z} = \mathbf{f}(\mathbf{x}, \mathbf{y}) : \begin{cases} \frac{\partial z}{\partial x} = f_x(x, y) = z_x = \frac{\partial}{\partial x} [f(x, y)] \\ \frac{\partial z}{\partial y} = f_y(x, y) = z_y = \frac{\partial}{\partial y} [f(x, y)] \end{cases}
$$

# **◙ Os valores das derivadas parciais de primeira ordem no ponto ( a, b )**

$$
\begin{cases}\n\frac{\partial z}{\partial x}\Big|_{(a,b)} = f_x(a,b) \\
\frac{\partial z}{\partial y}\Big|_{(a,b)} = f_y(a,b)\n\end{cases}
$$

# *CÁLCULO II* **– ENGENHARIAS –** *AULA 5*

# **DERIVADAS PARCIAIS DE SEGUNDA ORDEM**

$$
\frac{\partial^2 z}{\partial x^2} = \frac{\partial}{\partial x} \left( \frac{\partial z}{\partial x} \right)
$$

Derivada parcial de 2ª ordem em relação a **x**

$$
\frac{\partial^2 z}{\partial y^2} = \frac{\partial}{\partial y} \left( \frac{\partial z}{\partial y} \right)
$$

Derivada parcial de 2ª ordem em relação a **y**

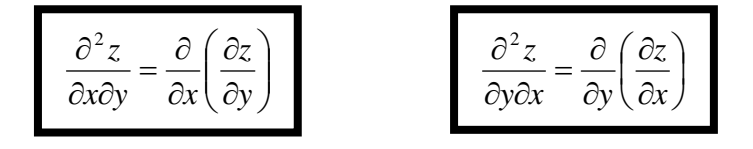

Derivadas parciais de 2ª ordem mistas

**0B.S.** : Quando a função **z** = **f**(**x**,**y**) é **contínua**, então 
$$
\frac{\partial^2 z}{\partial x \partial y} = \frac{\partial^2 z}{\partial y \partial x}
$$

# **Exemplo :**

Determine as derivadas parciais de 2ª ordem de **z = ln (x² + y² )**.

# **Resolução :**

$$
\oint \frac{\partial^2 z}{\partial x^2} \Rightarrow \frac{2x}{x^2 + y^2} \Rightarrow \frac{2.(x^2 + y^2) - 2x.2x}{(x^2 + y^2)^2} = \frac{2x^2 + 2y^2 - 4x^2}{(x^2 + y^2)^2} = \frac{-2x^2 + 2y^2}{(x^2 + y^2)^2}
$$
\n
$$
\oint \frac{\partial^2 z}{\partial y^2} \Rightarrow \frac{2y}{x^2 + y^2} \Rightarrow \frac{2.(x^2 + y^2) - 2y.2y}{(x^2 + y^2)^2} = \frac{2x^2 + 2y^2 - 4y^2}{(x^2 + y^2)^2} = \frac{2x^2 - 2y^2}{(x^2 + y^2)^2}
$$
\n
$$
\oint \frac{\partial^2 z}{\partial x \partial y} = \frac{\partial}{\partial x} \left( \frac{\partial z}{\partial y} \right) \Rightarrow \frac{2y}{x^2 + y^2} \Rightarrow \frac{3x}{(x^2 + y^2)^2} \Rightarrow \frac{-4xy}{(x^2 + y^2)^2}
$$
\n
$$
\oint \frac{\partial^2 z}{\partial y \partial x} = \frac{\partial}{\partial y} \left( \frac{\partial z}{\partial x} \right) \Rightarrow \frac{2x}{x^2 + y^2} \Rightarrow \frac{6x}{(x^2 + y^2)^2} \Rightarrow \frac{-4xy}{(x^2 + y^2)^2}
$$
\n
$$
\oint \frac{\partial^2 z}{\partial y \partial x} = \frac{\partial}{\partial y} \left( \frac{\partial z}{\partial x} \right) \Rightarrow \frac{2x}{x^2 + y^2} \Rightarrow \frac{6x}{(x^2 + y^2)^2} \Rightarrow \frac{-4xy}{(x^2 + y^2)^2}
$$

# **Exercícios :**

Calcule as derivadas parciais de 2ª ordem das funções abaixo :

1)  $z = e^x \cdot \cos y$ 

$$
2) \mathbf{z} = \frac{2xy}{x^2 - y^2}
$$

**3**)  $z = \arctg(x^2 + y^2)$ 

$$
4) \mathbf{z} = \frac{3xy}{x+2y}
$$

# *CÁLCULO II* **– ENGENHARIAS -** *AULA 6*

### **APLICAÇÕES DAS DERIVADAS PARCIAIS**

### **1 ) Regra de Laplace ( Laplaciano )**

Seja **z** = **f(x,y)** uma função de duas variáveis e  $\frac{d}{dx}$ 2 *x z*  $\partial$  $\frac{\partial^2 z}{\partial x^2}$ ,  $\frac{\partial^2 z}{\partial y^2}$ 2 *y z*  $\hat{c}$  $\frac{\partial^2 z}{\partial x^2}$  suas "parciais" de segunda ordem, chamamos de **LAPLACIANO**, a seguinte expressão :

$$
\Delta_z = \frac{\partial^2 z}{\partial x^2} + \frac{\partial^2 z}{\partial y^2} = 0
$$

Analogamente, para **w** = **f(x,y,z)** temos o **LAPLACIANO** :

$$
\Delta_w = \frac{\partial^2 w}{\partial x^2} + \frac{\partial^2 w}{\partial y^2} + \frac{\partial^2 w}{\partial z^2} = 0
$$

Nestes casos, dizemos que **z** e **w** ( Respectivamente ) satisfazem a **Regra** ( **ou Equação** ) **de Laplace**.

### **Exemplos :**

- Verifique se as funções dadas satisfazem a **Regra** ( **ou Equação** ) **de Laplace**.
- **a** )  $w = x^2 2y^2 + z^2$

$$
\begin{array}{c}\n\bigcirc \frac{\partial^2 w}{\partial x^2} \stackrel{*}{\Rightarrow} 2x \stackrel{*}{\Rightarrow} 2 \\
\bigcirc \frac{\partial^2 w}{\partial y^2} \stackrel{*}{\Rightarrow} -4y \stackrel{*}{\Rightarrow} -4 \\
\bigcirc \frac{\partial^2 w}{\partial z^2} \stackrel{*}{\Rightarrow} 2z \stackrel{*}{\Rightarrow} 2\n\end{array}\n\bigg\} \therefore \Delta_w = \frac{\partial^2 w}{\partial x^2} + \frac{\partial^2 w}{\partial y^2} + \frac{\partial^2 w}{\partial z^2} = 2 - 4 + 2 = 0
$$
\n
$$
\bigcirc \frac{\partial^2 w}{\partial z^2} \stackrel{*}{\Rightarrow} 2z \stackrel{*}{\Rightarrow} 2\n\bigg\} \therefore \Delta_w = \frac{\partial^2 w}{\partial x^2} + \frac{\partial^2 w}{\partial y^2} + \frac{\partial^2 w}{\partial z^2} = 2 - 4 + 2 = 0
$$
\n
$$
\square
$$

### **b )** Idem para **z = e<sup>x</sup> .seny**

# **Resolução :**

$$
\bigotimes \frac{\partial^2 z}{\partial x^2} \stackrel{*}{\Rightarrow} e^x \cdot \text{sen } y + e^x \cdot 0 = e^x \cdot \text{sen } y \stackrel{*}{\Rightarrow} e^x \cdot \text{sen } y + e^x \cdot 0 = e^x \cdot \text{sen } y
$$
\n
$$
\bigotimes \frac{\partial^2 z}{\partial y^2} \stackrel{*}{\Rightarrow} 0 \cdot \text{sen } y + e^x \cdot \text{cos } y = e^x \cdot \text{cos } y \stackrel{*}{\Rightarrow} 0 \cdot \text{cos } y - e^x \cdot \text{sen } y = -e^x \cdot \text{sen } y
$$
\n
$$
\therefore \Delta_z = \frac{\partial^2 z}{\partial x^2} + \frac{\partial^2 z}{\partial y^2} = e^x \cdot \text{sen } y - e^x \cdot \text{sen } y = 0 \; ; \text{ logo z satisfaz à Laplace}
$$

# **Exercício** :

• Idem para 
$$
\mathbf{w} = \sqrt{x^2 + y^2 + z^2}
$$

# **2 ) Diferencial Total ( ou Derivada Total )**

Seja **z = f(x,y)** uma função de duas variáveis e *x z*  $\hat{c}$  $\frac{\partial z}{\partial x}$ , *y z*  $\hat{o}$  $\frac{\partial z}{\partial \mathbf{z}}$  as " parciais " de **z** = **f(x,y)**, chamamos de **Diferencial ( ou Derivada ) Total** a seguinte expressão :

$$
\Delta_z = \frac{\partial z}{\partial x} . \Delta_x + \frac{\partial z}{\partial y} . \Delta_y \qquad \textbf{OU} \qquad \boxed{\frac{dz}{dt} = \frac{\partial z}{\partial x} . \frac{dx}{dt} + \frac{\partial z}{\partial y} . \frac{dy}{dt}}
$$

Analogamente, para  $w = f(x,y,z)$  temos :

$$
\Delta_w = \frac{\partial w}{\partial x} . \Delta_x + \frac{\partial w}{\partial y} . \Delta_y + \frac{\partial w}{\partial z} . \Delta_z \qquad \textbf{OU} \qquad \frac{dw}{dt} = \frac{\partial w}{\partial x} . \frac{dx}{dt} + \frac{\partial w}{\partial y} . \frac{dy}{dt} + \frac{\partial w}{\partial z} . \frac{\partial z}{\partial t}
$$

### **Exemplos :**

● Calcule a expressão do Diferencial Total de :

1) 
$$
z = 3x^2y + ln(x^2y^3)
$$

$$
\bullet \frac{\partial z}{\partial x} = 6xy + \frac{2xy^3}{x^2y^3} = 6xy + \frac{2}{x}
$$

$$
\mathbf{a} \frac{\partial z}{\partial y} = 3x^2 + \frac{3x^2y^2}{x^2y^3} = 3x^2 + \frac{3}{y}
$$

$$
\therefore \frac{dz}{dt} = \left(6xy + \frac{2}{y}\right)\frac{dx}{dt} + \left(3x^2 + \frac{3}{y}\right)\frac{dy}{dt}
$$

2) Idem para 
$$
\mathbf{z} = \frac{2xy}{x^2 - 3y^2}
$$

**Resolução :**

$$
\mathbf{a} \frac{\partial z}{\partial x} = \frac{2y.(x^2 - 3y^2) - 2xy.2x}{(x^2 - 3y^2)^2} = \frac{2x^2y - 6y^3 - 4x^2y}{(x^2 - 3y^2)^2} = \frac{-6y^3 - 2x^2y}{(x^2 - 3y^2)^2}
$$

$$
\mathbf{a} \frac{\partial z}{\partial y} = \frac{2x.(x^2 - 3y^2) - 2xy.(-6y)}{(x^2 - 3y^2)^2} = \frac{2x^3 - 6xy^2 + 12xy^2}{(x^2 - 3y^2)^2} = \frac{2x^3 + 6xy^2}{(x^2 - 3y^2)^2}
$$

$$
\therefore \frac{dz}{dt} = \left[ \frac{-6y^3 - 2x^{2y}}{(x^2 - 3y^2)^2} \right] \frac{dx}{dt} + \left[ \frac{2x^3 + 6xy^2}{(x^2 - 3y^2)^2} \right] \frac{dy}{dt}
$$

# **Exercícios :**

- **1**) Idem para  $z = x^3 \cdot e^{3x + 4y^2}$
- 2) Idem para  $z = 3x^2y$ .sen  $(2x + 3y)$
- **3** ) Idem para  $z = \sec(x^2 + 2xy^3)$

# **3 ) Vetor Gradiente**

 Seja **z = f(x,y)** uma função de duas variáveis e *x z*  $\partial$  $\frac{\partial z}{\partial x}$ , *y z*  $\partial$  $\frac{\partial z}{\partial \mathbf{z}}$  as " parciais " de **z** = **f(x,y)**.

Seja **P<sub>o</sub>** (**x**<sub>0</sub>, **y**<sub>0</sub>), um ponto do plana e  $\frac{\partial z}{\partial x}|_{P_o}$ *z*  $\partial$  $\frac{\partial z}{\partial x}|_{P_o}\,,\,\, \frac{\partial z}{\partial y}|_{P_o}$ *z*  $\partial$  $\frac{\partial z}{\partial z}\Big|_{P}$  as derivadas calculadas no ponto **P<sup>o</sup>**, chamamos de **Vetor Gradiente** ao seguinte vetor :

$$
\overrightarrow{\nabla}_{z_{P_o}} = \left(\frac{\partial z}{\partial x}\Big|_{P_o}, \frac{\partial z}{\partial y}\Big|_{P_o}\right)
$$

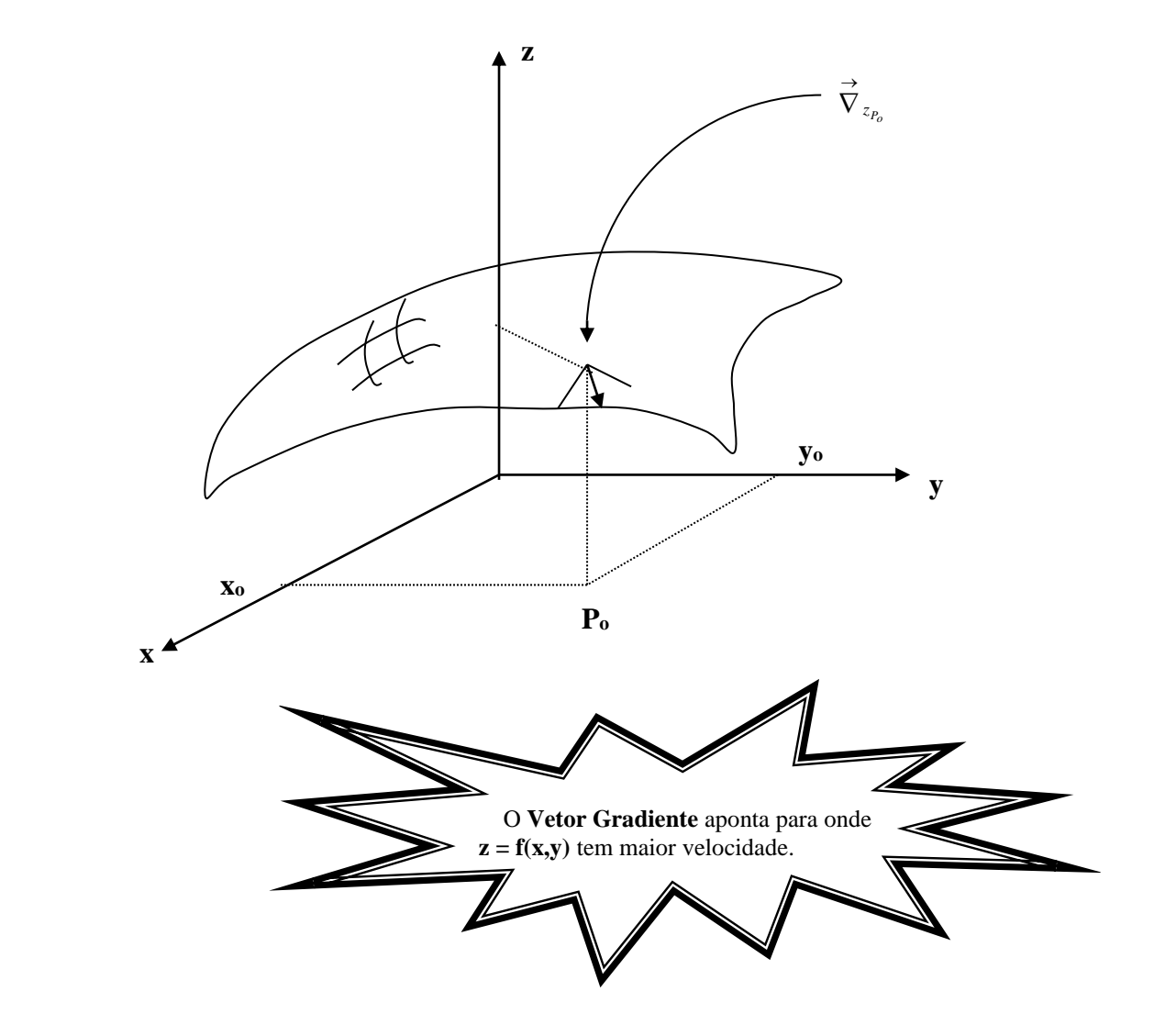

# **Exemplos :**

- Determine o **vetor gradiente** das funções abaixo no ponto **P<sup>o</sup>** .
- 1)  $z = \ln(x^2 + y^2)$  em  $P_0(0, 1)$ .

# **Resolução :**

$$
\mathbf{a} \frac{\partial z}{\partial x} = \frac{2x}{x^2 + y^2} \Rightarrow \frac{\partial z}{\partial x} \Big|_{(0,1)} = \frac{2.0}{0^2 + 1^2} = \frac{0}{1} = 0
$$
  

$$
\therefore \quad \frac{\partial}{\partial x} \Big|_{(0,1)} = (0, 2)
$$

$$
\mathbf{a} \frac{\partial z}{\partial y} = \frac{2y}{x^2 + y^2} \Rightarrow \frac{\partial z}{\partial y}\bigg|_{(0,1)} = \frac{2.1}{0^2 + 1^2} = \frac{2}{1} = 2
$$

2) 
$$
z = x \text{.sen } y \text{ em } P_0 (1, \frac{\pi}{2}).
$$

**Resolução :**

$$
\begin{aligned}\n\mathbf{\Phi} \frac{\partial z}{\partial x} &= 1.\text{sen } y + x.0 = \text{sen } y \Rightarrow \frac{\partial z}{\partial x} \bigg|_{\left(1, \frac{\pi}{2}\right)} = \text{sen } \frac{\pi}{2} = 1 \\
\therefore \quad \begin{aligned}\n\frac{\partial z}{\partial y} &= 0.\text{sen } y + x.\text{cos } y \Rightarrow \frac{\partial z}{\partial y} \bigg|_{\left(1, \frac{\pi}{2}\right)} = 1.\text{cos } \frac{\pi}{2} = \text{cos } \frac{\pi}{2} = 0\n\end{aligned}\n\end{aligned}
$$

# **Exercícios :**

**1 )** Idem para **z = 3.x²y³.e2xy** em **P<sup>o</sup> ( 1, -1 )** .

2) Idem para 
$$
z = \frac{2x^2y}{x^2 + y^3}
$$
 em **P**<sub>0</sub> (-1, 1).

# *CÁLCULO II* **– ENGENHARIAS –** *AULA 7*

### **DERIVADA DIRECIONAL ( Inclinação )**

Se **z = f(x,y)** é uma função diferenciável de **x** e **y** com **u = u1i + u2j** um vetor unitário, então a **derivada direcional de f na direção de u** é denotada por :

$$
\mathbf{D}_{\mathbf{u}}\mathbf{z} = \frac{\partial z}{\partial x} . \mathbf{u}_1 + \frac{\partial z}{\partial y} . \mathbf{u}_2 \qquad (I)
$$

Seja o vetor gradiente  $\nabla_{z_{(x_0, y_0)}}$  $\overrightarrow{\nabla}_{z_{(x_0, y_0)}}$  temos que a derivada direcional é a direção assumida pelo vetor gradiente quando "aplicado" no vetor unitário **u**, logo, para calcularmos a derivada direcional temos o vetor decomposto em  $\nabla_{z_p} = \frac{\partial z}{\partial} i + \frac{\partial z}{\partial} j$ *y*  $i + \frac{\partial z}{\partial z}$ *x z*  $z_p = \frac{z_p}{\partial x}t + \frac{z}{\partial y}$  $+\frac{\hat{c}}{2}$  $\hat{c}$  $\vec{\nabla}_{z_p} = \frac{\partial z}{\partial} \vec{i} + \frac{\partial z}{\partial} \vec{j}$  e combinado com a equação **( I )** chegamos em :

$$
\boxed{\mathbf{D}_\mathbf{u}\mathbf{z} = \vec{\nabla}_{z_P}.\mathbf{u}} \quad \text{Product} \quad \text{Exact} \quad \text{Product} \quad \text{Product} \quad \
$$

### **Exemplos :**

**1 )** Ache a derivada direcional de **f(x,y) = 3x²y** no ponto **( 1, 2 )** na direção **a = 3i + 4j**.

### **Resolução :**

Como **a** não é vetor unitário, temos que **normaliza-lo**, daí :

• 
$$
u = \frac{1}{\|a\|} \cdot a = \frac{a}{\|a\|} = \frac{3i + 4j}{\sqrt{a_1^2 + a_2^2}} = \frac{3i + 4j}{\sqrt{3^2 + 4^2}} = \frac{3i}{\sqrt{25}} + \frac{4j}{\sqrt{25}} \Leftrightarrow u = \frac{3}{5}i + \frac{4}{5}j
$$

Logo :

$$
\vec{\nabla}_{z_{(1,2)}} = \frac{\partial z}{\partial x}\Big|_{(1,2)}i + \frac{\partial z}{\partial y}\Big|_{(1,2)}j = 6xy\Big|_{(1,2)}i + 3x^2\Big|_{(1,2)}j = (6.1.2)i + (3.1)j \Leftrightarrow \vec{\nabla}_{z_{(1,2)}} = 12i + 3j
$$

Portanto:  $\mathbf{D}_\mathbf{u} \mathbf{z} = \nabla_{z_p}$  $\vec{\nabla}_{z_p} \cdot \mathbf{u} = (12i + 3j) \left( \frac{3}{5}i + \frac{4}{5}j \right) = 12 \cdot \frac{3}{5} + 3 \cdot \frac{4}{5} = \frac{36}{5} + \frac{12}{5} \Leftrightarrow$ J  $\left(\frac{3}{5}i+\frac{4}{5}j\right)$  $\setminus$  $+3j)\left(\frac{3}{2}i+\right.$ 5 12 5 36 5  $3.\frac{4}{7}$ 5  $12.\frac{3}{7}$ 5 4 5  $(12i+3j)\left(\frac{3}{2}i+\frac{4}{5}j\right) = 12.\frac{3}{5}+3.\frac{4}{5} = \frac{36}{5}+\frac{12}{5} \Leftrightarrow \left[\mathbf{D}_u\mathbf{z}\right]$ 5 48

**2 )** Ache a derivada direcional de **f(x,y) = x³y²** no ponto **( -1, 2 )** na direção **a = 4i - 3j**.

### **Resolução :**

Como **a** não é vetor unitário, temos que **normaliza-lo**, daí :

• 
$$
\mathbf{u} = \frac{1}{\|\mathbf{a}\|} \cdot \mathbf{a} = \frac{\mathbf{a}}{\|\mathbf{a}\|} = \frac{4\mathbf{i} - 3\mathbf{j}}{\sqrt{\mathbf{a}_1^2 + \mathbf{a}_2^2}} = \frac{4\mathbf{i} - 3\mathbf{j}}{\sqrt{4^2 + (-3)^2}} = \frac{4\mathbf{i}}{\sqrt{25}} - \frac{3\mathbf{j}}{\sqrt{25}} \Leftrightarrow \mathbf{u} = \frac{4}{5}\mathbf{i} - \frac{3}{5}\mathbf{j}
$$

Logo :  $j = 3x^2y^2\big|_{(-1,2)}$   $i + 2x^3y\big|_{(-1,2)}$   $j = 3(-1)^2(2)^2i + 2(-1)^3.2$   $j \Leftrightarrow \nabla_{z_{(-1,2)}} = 12i - 4j$ *y*  $i + \frac{\partial z}{\partial z}$ *x*  $\sum_{z_{(-1,2)}} \frac{\partial z}{\partial z}\Big|_{(-1,2)} i + \frac{\partial z}{\partial z}\Big|_{(-1,2)} j = 3x^2y^2\Big|_{(-1,2)} i + 2x^3y\Big|_{(-1,2)} j = 3(-1)^2(2)^2 i + 2(-1)^3 \cdot 2j \Leftrightarrow \overrightarrow{V}_{z_{(-1,2)}} = 12i - 4$  $(-1,2)$ 3  $(-1,2)$  $\sum_{(1,2)} i + \frac{\nu_2}{\partial y}\Big|_{(-1,2)} j = 3x^2y^2\Big|_{(-1,2)} i + 2x^3y\Big|_{(-1,2)} j = 3(-1)^2(2)^2 i + 2(-1)^3 \cdot 2j \Leftrightarrow \nabla_{z_{(-1,2)}} = 12i +\frac{\partial}{\partial}$  $\partial$  $\vec{\nabla}_{z_{(-1,2)}} = \frac{\partial z}{\partial z}\Big|_{(-1,2)}i + \frac{\partial z}{\partial z}\Big|_{(-1,2)}j = 3x^2y^2\Big|_{(-1,2)}i + 2x^3y\Big|_{(-1,2)}j = 3(-1)^2(2)^2i + 2(-1)^3.2j \Leftrightarrow \vec{\nabla}_{z_{(-1,2)}}$  $(-1,2)^{i}$   $\left| \begin{matrix} -1,2 \end{matrix} \right|$   $(-1,2)^{j}$   $\left| \begin{matrix} -3,2 \end{matrix} \right|$   $(-1,2)^{i}$   $\left| \begin{matrix} -2,2 \end{matrix} \right|$   $(-1,2)^{i}$ →

Portanto: 
$$
\mathbf{D}_{\mathbf{u}}\mathbf{z} = \vec{\nabla}_{z_P} \cdot \mathbf{u} = (12i - 4j) \left( \frac{4}{5}i - \frac{3}{5}j \right) = 12 \cdot \frac{4}{5} + 4 \cdot \frac{3}{5} = \frac{48}{5} + \frac{12}{5} = \frac{60}{5} \Leftrightarrow \mathbf{D}_{\mathbf{u}}\mathbf{z} = 12
$$

\n12

### **Exercícios :**

1) Ache a derivada directional de 
$$
f(x,y) = e^{2xy}
$$
,  $P(4,0) e u = -\frac{3}{5}i + \frac{4}{5}j$ .

- **2**) Idem para  $z = x^2 5xy + 3y^2$ , **P** (3, -1) e **u** =  $\frac{\sqrt{2}}{2}(i+j)$ 2  $\frac{2}{(i+j)}$ .
- **3**) Idem para  $f(x,y) = \sqrt{9x^2 4y^2 1}$ ,  $P(3, -2)$  e  $a = i + 5j$ .
- **4** ) Idem para  $f(x,y) = x\cos^2 y$ ,  $P(2,$ 4  $\frac{\pi}{4}$ ), **a** = < 5, **1** > .
- **5 )** Idem para **f(x,y) = arctg**  *x*  $\frac{y}{x}$ , **P** (4, -4),  $a = 2i - 3j$ .
- **6**) Idem para  $f(x,y) = 4x^3y^2$ ,  $P(2,1)$ ,  $a = 3i 4j$ .

### *JACOBIANO*

 **Estudando futuramente, no Cálculo IV, as integrais múltiplas, verificamos que um dos tópicos abordados é a chamada** mudança de variáveis**, onde é tratado um conceito muito importante denominado** JACOBIANO**. Não faremos sua demonstração agora, porém, mostraremos o** JACOBIANO **como sendo mais uma aplicação das** derivadas parciais **estudadas em Cálculo III .**

 Sendo a mudança de variável, mencionada anteriormente, dada pela transformação **T** do plano **uv** no plano **xy** :  $\mathbf{T}_{(u,v)} = (x,y)$ .

Resultamos, sem maiores demonstrações, no produto vetorial :

$$
\mathbf{r}_{\mathbf{u}} \times \begin{vmatrix} \mathbf{r}_{\mathbf{v}} = \begin{vmatrix} i & j & k \\ \frac{\partial x}{\partial u} & \frac{\partial y}{\partial u} & 0 \\ \frac{\partial x}{\partial v} & \frac{\partial y}{\partial v} & 0 \end{vmatrix} = \begin{vmatrix} \frac{\partial x}{\partial u} & \frac{\partial y}{\partial u} \\ \frac{\partial x}{\partial v} & \frac{\partial y}{\partial v} \end{vmatrix} k = \begin{vmatrix} \frac{\partial x}{\partial u} & \frac{\partial x}{\partial v} \\ \frac{\partial y}{\partial u} & \frac{\partial y}{\partial v} \end{vmatrix} k
$$

Onde **r<sup>u</sup>** e **r<sup>v</sup>** são vetores tangentes à uma superfície **S** pertencente ao plano **uv**.

Chamamos pois de **JACOBIANO** da transformação **T** com **x = f(u,v)** e **y = g(u,v)** à equação :

$$
\frac{\partial(x, y)}{\partial(u, v)} = \begin{vmatrix} \frac{\partial x}{\partial u} & \frac{\partial x}{\partial v} \\ \frac{\partial y}{\partial u} & \frac{\partial y}{\partial v} \end{vmatrix} = \begin{vmatrix} \frac{\partial x}{\partial u} & \frac{\partial y}{\partial u} \\ \frac{\partial x}{\partial v} & \frac{\partial y}{\partial v} \end{vmatrix} = \frac{\partial x}{\partial u} \cdot \frac{\partial y}{\partial v} - \frac{\partial x}{\partial v} \cdot \frac{\partial y}{\partial u}
$$

OBS.: Se **T** for uma transformação de espaços, temos o **JACOBIANO**  $(u, v, w)$  $(x, y, z)$ *u v w x y z*  $\partial$  $\frac{\partial(x,y,z)}{\partial(x,y,z)}$  análogo ...

### **Exemplos :**

Calculate os jacobianos 
$$
\frac{\partial(x, y)}{\partial(u, v)}
$$
 para os casos abaixo :

a) 
$$
\begin{cases} x = u + 4v \\ y = 3u - 5v \end{cases}
$$

# **Resolução :**

$$
\oint \frac{\partial(x, y)}{\partial(u, v)} = \frac{\partial x}{\partial u} \cdot \frac{\partial y}{\partial v} - \frac{\partial x}{\partial v} \cdot \frac{\partial y}{\partial u} = [1.(-5)] - (4.3) = -5 - 12 = -17.
$$

$$
b) \begin{cases} x = u + 2v^2 \\ y = 2u^2 - v \end{cases}
$$

**Resolução :**

$$
\triangleq \frac{\partial(x, y)}{\partial(u, v)} = \frac{\partial x}{\partial u} \cdot \frac{\partial y}{\partial v} - \frac{\partial x}{\partial v} \cdot \frac{\partial y}{\partial u} = [1.(-1)] - (4v.4u) = -1 - 16uv.
$$

c) 
$$
\int x = \text{senu} + \text{cosv}
$$
  
\n $y = -\text{cosu} + \text{senv}$   
\n**Resolução :**  
\n  
\n
$$
\frac{\partial(x, y)}{\partial(u, v)} = \frac{\partial x}{\partial u} \cdot \frac{\partial y}{\partial v} - \frac{\partial x}{\partial v} \cdot \frac{\partial y}{\partial u} = (\cos u \cdot \cos v) - (-\text{sen } v \cdot \text{sen } u) = \cos u \cdot \cos v + \text{sen } u \cdot \text{sen } v = \cos(u - v)
$$

$$
d) \n\begin{cases} \nx = v.e^{-2u} \\ \ny = u^2.e^{-v} \n\end{cases}
$$

**Resolução :**

$$
\frac{\partial(x, y)}{\partial(u, v)} = \frac{\partial x}{\partial u} \cdot \frac{\partial y}{\partial v} - \frac{\partial x}{\partial v} \cdot \frac{\partial y}{\partial u} = \left[ -2v.e^{-2u} \cdot (-u^2 \cdot e^{-v}) \right] - \left[ e^{-2u} \cdot 2u \cdot e^{-v} \right] = 2v.e^{-2u} \cdot u^2 \cdot e^{-v} - e^{-2u} \cdot 2u \cdot e^{-v} = 2u^2 v.e^{-2u-v} - 2u \cdot e^{-2u-v} = 2u \cdot e^{-2u-v} \cdot (uv - 1) = 2u \cdot (uv - 1) \cdot e^{-(2u+v)}.
$$

# **Exercícios :**

Calculate os jacobianos 
$$
\frac{\partial(x, y)}{\partial(u, v)}
$$
 para os casos abaixo :

$$
\mathbf{a} \quad \int \quad \mathbf{x} = \frac{u}{u+v}
$$
\n
$$
\mathbf{y} = \frac{v}{u-v}
$$

$$
b) \begin{cases} x = u^2 - v^2 \\ y = 2uv \end{cases}
$$

c) 
$$
\begin{cases} x = \frac{2u}{u^2 + v^2} \\ y = \frac{-2v}{u^2 + v^2} \end{cases}
$$

### *CÁLCULO II* **– ENGENHARIAS –** *AULA 8*

### *MÁXIMOS E MÍNIMOS DE FUNÇÕES DE DUAS VARIÁVEIS*

### **TEOREMA DO VALOR EXTREMO**

 Da mesma forma estudada no Cálculo II, vamos citar o **Teorema do Valor Extremo** para funções de duas variáveis.

 Seja **f(x,y)** uma função contínua em um conjunto fechado e limitado **R**, então **f** possui tanto **máximo** quanto **mínimo** absolutos em **R** .

#### **EXTREMOS**

 **No curso de Cálculo II aprendemos a determinar MÁXIMOS e mínimos de funções de uma variável. Hoje vamos, utilizando técnicas análogas, começar a aprender a determina-los a partir de funções de DUAS variáveis.**

 **Analisando um gráfico de uma função** f **de duas variáveis, podemos notar pontos altos e baixos em suas vizinhanças imediatas. Tais pontos são chamados de** máximos **e** mínimos relativos **de** f**, respectivamente.**

 **O** mais alto **máximo dentro do domínio de** f **é chamado de** máximo absoluto**.**

**O** mais profundo **mínimo dentro do domínio de** f **é chamado de** mínimo absoluto**.**

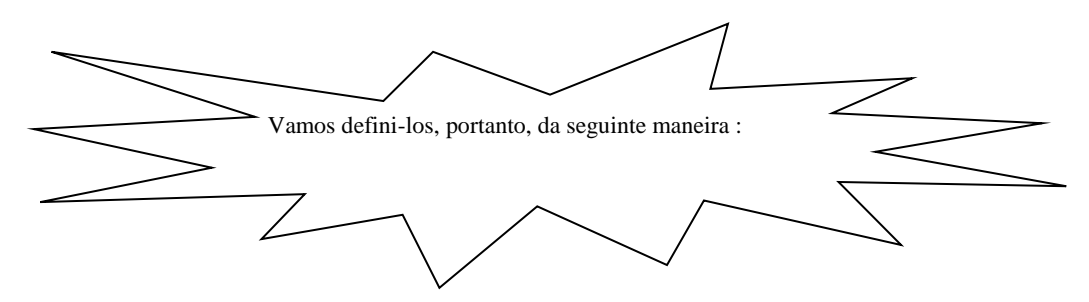

•**Seja a função** f(x,y)**, dizemos que ela possui** máximo relativo **em um ponto** P ( x0, y<sup>0</sup> ) **se existe um círculo centrado em P de modo que**  $f(x_0,y_0) \geq f(x,y)$  **para todo ponto**  $(x, y)$  **do domínio de** f **no** interior do círculo, **analogamente, ela possui um** máximo absoluto **em P** se  $f(x_0,y_0) \ge f(x,y)$  para todos os pontos  $(x, y)$ ) **do domínio de** f**.**

•**Seja a função** f(x,y)**, dizemos que ela possui** mínimo relativo **em um ponto** P ( x0, y<sup>0</sup> ) **se existe um círculo centrado em P de modo que**  $f(x_0,y_0) \leq f(x,y)$  **para todo ponto**  $(x, y)$  **do domínio de f no** interior do círculo, **analogamente, ela possui um** mínimo absoluto **em P** se  $f(x_0,y_0) \leq f(x,y)$  para todos os pontos  $(x, y)$ ) **do domínio de** f**.**

**Obs. :** Complementando o que já foi definido, se a função possui **máximo** ou **mínimo relativo**, dizemos que ela possui **extremo relativo** no ponto, e se ela possui **máximo** ou **mínimo absoluto**, diz-se que ela possui **extremo absoluto** no ponto.

#### **DETERMINAÇÃO DOS EXTREMOS RELATIVOS**

Para determinarmos os extremos relativos, verificamos que a função **f** tem derivadas parciais de primeira ordem contínuas em **( x0, y<sup>0</sup> )** e que **f( x0, y<sup>0</sup> )** é **extremo relativo** de **f**, daí tem-se o plano tangente ao gráfico de  $z = f(x, y)$  em  $(x_0, y_0, z_0)$  paralelo ao plano xy com equação  $z = z_0$ .

 Os **pontos críticos** de **f** são aqueles onde as "parciais" de primeira ordem são zero ou **f** não é diferenciável, daí temos a definição :

 • Seja **f** uma função de duas variáveis, o ponto **( x0, y<sup>0</sup> )** é chamado de **crítico** se  $(x_0, y_0) = 0$  $\partial$ ą  $\mathcal{X}^{\mid (x_0, y)}$  $\frac{f}{\sqrt{\frac{2}{n}}}|_{(x_0, y_0)} = 0 e^{-\frac{\hat{C}f}{\hat{C}(\frac{1}{n}(x_0, y_0))}} = 0$  $\partial$ ą *x y y*  $\left| \frac{f}{f_{\left( \frac{x_0-y_0}{g} \right)}} \right|_{(x_0,y_0)} = 0$  ou se uma ou ambas derivadas parciais de primeira ordem não existirem em **( x0, y<sup>0</sup> )**.

#### **Exemplo :**

• Seja **f** (**x**,**y**) =  $1 + x^2 + y^2$ , com  $x^2 + y^2 \le 4$ . Ache os extremos de **f**.

#### **Resolução :**

Temos  $\mathbf{x}^2 + \mathbf{y}^2 \leq 4$  o disco fechado **R** de raio 2 e centro (0, 0) no plano xy. Daí, pela última definição :

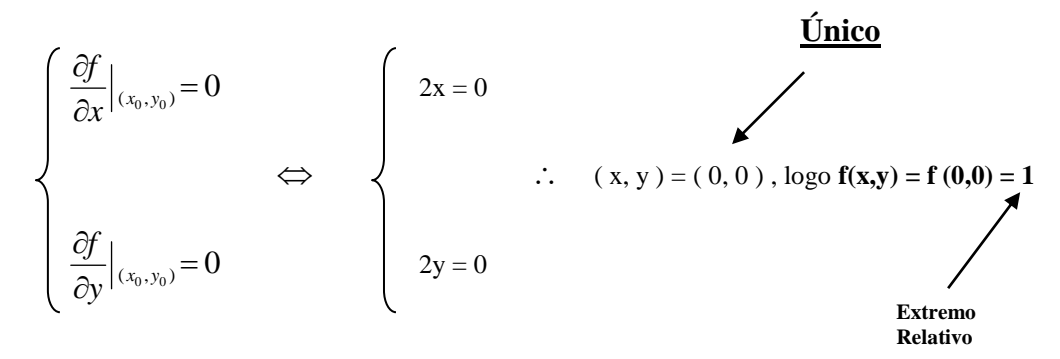

**Veja o gráfico :**

### **PONTO DE SELA**

Um ponto **P** ( $\mathbf{x}_0$ ,  $\mathbf{y}_0$ ,  $\mathbf{f}(\mathbf{x}_0, \mathbf{y}_0)$ ) é chamado de **Ponto de Sela** se  $\frac{dy}{dx}|_{(x_0, y_0)} =$  $\hat{o}$  $\widehat{C}$  $\chi^{(x_0, y_0)}$  $\frac{\partial f}{\partial x}\Big|_{(x_0, y_0)} = \frac{\partial f}{\partial y}\Big|_{(x_0, y_0)} = 0$  $\hat{c}$  $\widehat{C}$ *x y y*  $\left| \frac{f}{f}\right|_{(x_0, y_0)} = 0$ , mas

porém, a função não possui nem mínimo nem máximo relativo no ponto, pois numa direção ele se comporta como máximo e noutra como mínimo.

 Veja o gráfico abaixo da função **z = y² - x²** no ponto **P ( 0, 0 )** temos **f ( 0, 0 ) = 0** comportando-se como **máximo** na direção de **x** e como **mínimo** na direção de **y** e note o formato do gráfico que lembra uma **sela**.

#### **TESTE DA SEGUNDA DERIVADA ( Para extremos relativos ou locais )**

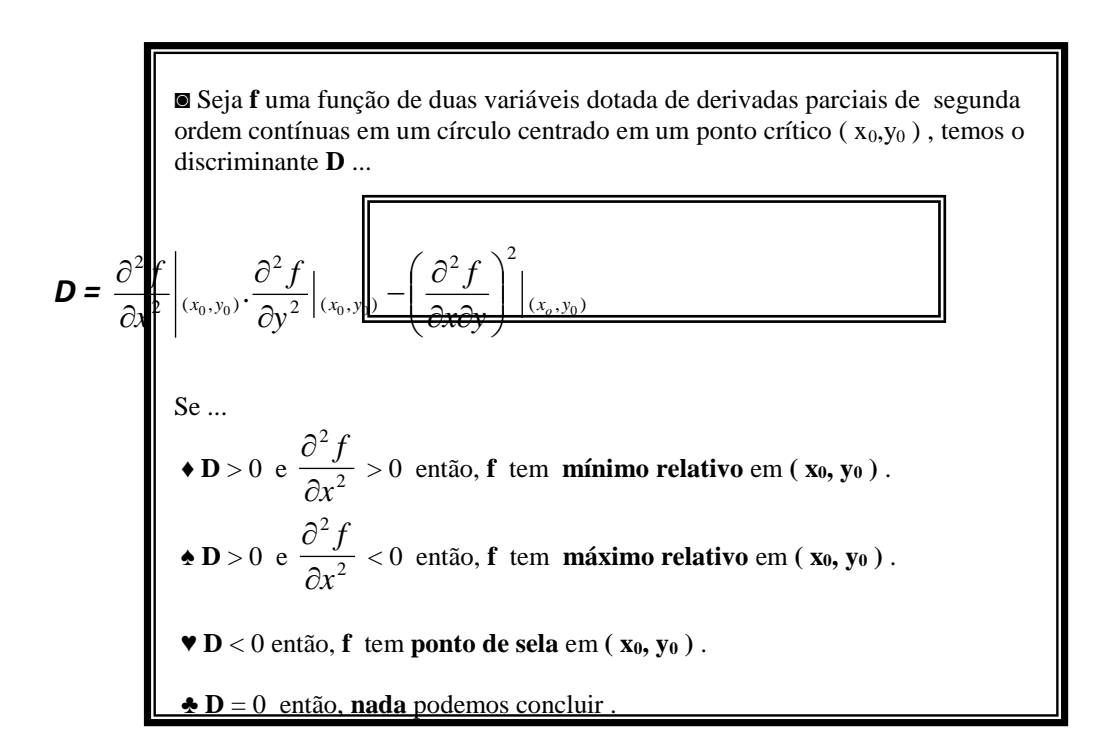

#### **Exemplos :**

**1 )** Determine todos os pontos extremos e pontos de sela da função **f(x,y) = 3x² -2xy + y² - 8y**.

# **Resolução :**

$$
\bullet \frac{\partial f}{\partial x} = 6x - 2y = 0 \Leftrightarrow x = \frac{y}{3}.
$$

$$
\bullet \frac{\partial f}{\partial x} = -2x + 2y - 8 = 0.
$$

$$
\bullet \ \frac{\partial y}{\partial y} = -2x + 2y - 8 = 0.
$$

● Substituindo x da primeira derivada na segunda ...  $\sqrt{2}$ 

$$
-2\left(\frac{y}{3}\right) + 2y = 8 \Leftrightarrow \frac{-2y}{3} + 2y = 8 \Leftrightarrow -2y + 6y = 24 \Leftrightarrow 4y = 24 \Leftrightarrow y = 6.
$$

● Substituindo y em x da primeira derivada ...

$$
x = \frac{y}{3} \Leftrightarrow x = \frac{6}{3} \Leftrightarrow x = 2, \text{ portanto temos } P(x_0, y_0) = P(2, 6) \underline{\text{úrico Ponto Critico}}.
$$
\n•  $\frac{\partial^2 f}{\partial x^2} \Rightarrow 6x - 2y \Rightarrow 6.$   
\n•  $\frac{\partial^2 f}{\partial y^2} \Rightarrow -2x + 2y - 8 \Rightarrow 2.$   
\n•  $\frac{\partial^2 f}{\partial x \partial y} = \frac{\partial}{\partial x} \left( \frac{\partial f}{\partial y} \right) \Rightarrow -2x + 2y - 8 \Rightarrow -2.$   
\n•  $\frac{\partial^2 f}{\partial x \partial y} = \frac{\partial}{\partial x} \left( \frac{\partial f}{\partial y} \right) \Rightarrow -2x + 2y - 8 \Rightarrow -2.$   
\n $\therefore D = \frac{\partial^2 f}{\partial x^2} |_{(2,6)} \cdot \frac{\partial^2 f}{\partial y^2} |_{(2,6)} - \left( \frac{\partial^2 f}{\partial x \partial y} \right)^2 |_{(2,6)} = 6.2 - (-2)^2 = 12 - 4 \Leftrightarrow D = 8.$   
\n•  $\int D = 8 > 0$   
\n•  $\int \frac{D = 8 > 0}{\frac{\partial^2 f}{\partial x^2} = 6 > 0}$   
\n•

- Logo f ( **2, 6** ) = -24 então o ponto **P'** ( **2, 6, -24** ) é **Ponto de Mínimo Relativo** de **f**.
- 2) Idem para  $z = 4xy x^4 y^4$ .

$$
\bullet \ \frac{\partial f}{\partial x} = 4y - 4x^3 = 0 \Leftrightarrow y = x^3.
$$

$$
\bullet \ \frac{\partial f}{\partial y} = 4x - 4y^3 = 0 \, .
$$

● Substituindo y da primeira derivada na segunda ...

$$
4x-4(x^3)^3 = 0 \Leftrightarrow 4x-4x^9 = 0 \Leftrightarrow x-x^9 = 0 \Leftrightarrow x.(1-x^8) = 0 \Leftrightarrow \begin{cases} x = 0 \\ 0 \\ 1-x^8 = 0 \Leftrightarrow x \Leftrightarrow x^8 = 1 \Leftrightarrow x = \pm \sqrt[8]{1} \Leftrightarrow \begin{cases} x = -1 \\ 0 \\ 0 \\ x = 1 \end{cases}
$$

● Logo, temos, para ...

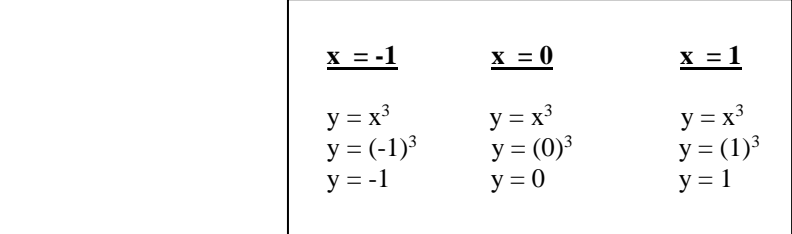

For tanto, temos os **pontos críticos**:

\n
$$
\left\{\n\begin{array}{l}\nP(-1, -1) \\
Q(0, 0) \\
S(1, 1)\n\end{array}\n\right.
$$

 $\bullet$   $\frac{9}{2x^2}$ 2 *x f*  $\partial$  $\frac{\partial^2 f}{\partial x^2} \stackrel{*}{\Rightarrow} 4y - 4x^3 \stackrel{*}{\Rightarrow} -12x^2$ .

$$
\bullet \ \frac{\partial^2 f}{\partial y^2} \stackrel{*}{\Rightarrow} 4x - 4y^3 \stackrel{*}{\Rightarrow} -12y^2.
$$

• 
$$
\frac{\partial^2 f}{\partial x \partial y} = \frac{\partial}{\partial x} \left( \frac{\partial f}{\partial y} \right)^{*,y} \Rightarrow 4x - 4y^3 \stackrel{***}{\Rightarrow} 4.
$$

● Como temos mais do que um ponto crítico, vamos montar uma tabela ...

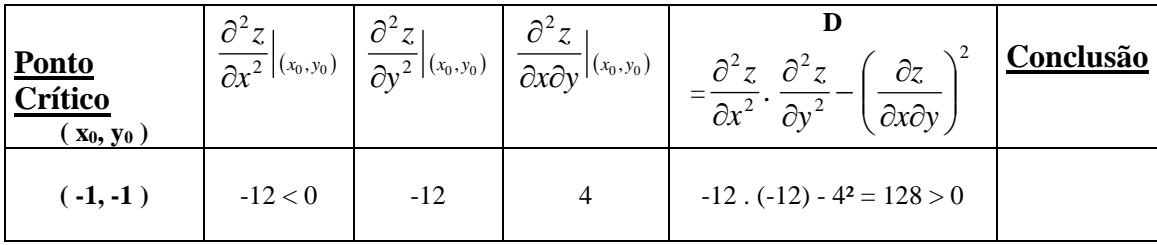

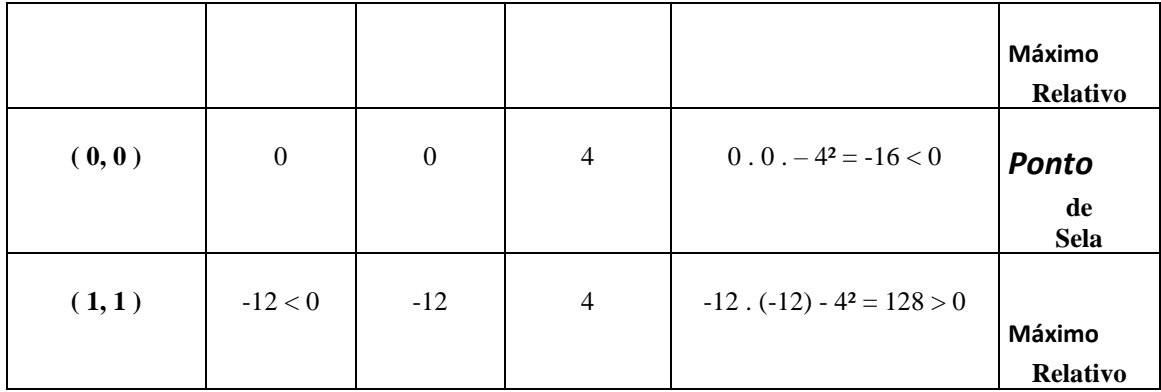

\n- Aplicando os pontos críticos na função 
$$
f(x,y)
$$
 temos:  $Q'(0,0,0)$  **Ponto de Máximo Relativo**.
\n- $Q'(0,0,0)$  **Ponto de Sela**.
\n- $S'(1,1,2)$  **Ponto de Máximo Relativo**.
\n

### **NOTA :**

 Vimos nos **Exemplos 1** e **2** que ao determinarmos os pontos de **máximo** e **mínimo** relativos encontrávamos um ponto **P R²**. Na verdade o que ocorre é que para este **P ( x0, y0 )** vamos associar um ponto **P' (** x0, y0, **f ( x0, y<sup>0</sup> ) )** onde **f ( x0, y<sup>0</sup> )** é o **verdadeiro extremo** máximo ou mínimo.

Daí :

 $f(x, y) = 3x^2 - 2xy + y^2 - 8y$ ◙ No exemplo **1**, temos : **Mínimo Relativo** em **P ( 2, 6 )**

Logo temos: **f** ( $x_0$ ,  $y_0$ ) = **f** (2, 6) = 3.2<sup>2</sup> - 2.2.6 + 6<sup>2</sup> -8.6 = 12 - 24 + 36 - 48  $\Leftrightarrow$  **f** (2, 6) = -24, portanto temos um ponto no espaço **P' ( 2, 6, -24 )** com **z = f ( x0, y<sup>0</sup> ) = f ( 2, 6 ) = -24 ( MÍNIMO RELATIVO )** .

$$
\bullet \text{ No exemplo 2, temos : } \left\{\n \begin{array}{l}\n z = 4xy - x^4 - y^4 \\
 \text{Máximo Relative em P (-1, -1)} \\
 \text{Sela em Q ( 0, 0)} \\
 \text{Máximo Relative em P ( 1, 1)}\n \end{array}\n \right.
$$

Logo :

 $\bullet$  Para **P**(-1, -1) temos  $z = 4$ . (-1).(-1) – (-1)<sup>4</sup> – (-1)<sup>4</sup> = 4 – 1 – 1  $\Leftrightarrow z = 2$ .

### **P' ( -1, -1, 2 )** é **PONTO DE MÀXIMO RELATIVO** de **f** .

- $\bullet$  Para **Q** ( **0**, **0**) temos **z** = 4. (0).(0) (0)<sup>4</sup> (0)<sup>4</sup> = 0 0 0  $\Leftrightarrow$  **z** = **0**. **Q' ( 0, 0, 0 )** é **PONTO DE SELA** .
- $\bullet$  Para **S** (**1, 1**) temos **z** = 4. (1).(1) (1)<sup>4</sup> (1)<sup>4</sup> = 4 1 1  $\Leftrightarrow$  **z** = **2**. **S' ( 1, 1, 2 )** é **PONTO DE MÀXIMO RELATIVO** de **f** .

### **EXERCÍCIOS :**

### **Baseando-se nestas adaptações, vamos fazer** os exercícios seguintes . . .

- **1 )** Localize todos os máximos e mínimos relativos e pontos de sela de :
- **a**)  $f(x, y) = (x-2)^2 + (y+1)^2$ .
- **b**)  $f(x, y) = -x^2 y^2 1$ .
	- c)  $f(x, y) = x + 2y 5.$
- 2) Idem para **f** (**x**, **y**) =  $x^2 + y^2 6x + 4y + 13$ .
- **3**) Idem para **f** (**x**, **y**) =  $x^2 + 2y^2 x^2y$ .

### **EXERCÍCIOS EXTRAS : RESPOSTAS :**

- 1) Idem para  $f(x, y) = 3x^2 + 2xy + y^2$ .
- 2) Idem para  $f(x, y) = y^2 + xy + 3y + 2x + 3$ . **P'** (1, -2, 1) Pto. De Sela
- **3**) Idem para **f** (**x**, **v**) =  $x^2 + xy + y^2 3x$ .
- **4** ) Idem para **f** (**x**, **y** ) =  $x^2 + y^2 + 2 \cdot x^1 \cdot y^1$ **Mín. Rel.**
- **5**) Idem para **f** (**x**, **y**) =  $x^2 + y e^y$
- **6** ) Idem para  $f(x, y) = e^x$ **seny**.
- **7** ) Idem para **f** (**x**, **y** ) =  $e^{-(x^2+y^2+2x)}$ .

- . **P' ( 0, 0, 0 ) Pto. Mín. Rel. - 3x** . **P' ( 2, -1, -3 ) Pto. Mín. Rel.** . **P' ( -1, -1, 4 )** e **Q' ( 1, 1, 4 ) Ptos.**  . **P' ( 0, 0, -1 ) Pto. Sela**
- 
- **.seny** . **Não existe Máx. ou Mín. Rel.**
- . **P' ( -1, 0, e ) Pto. Máx. Rel.**

# *CÁLCULO II* **– ENGENHARIAS –** *AULA 9*

### **DETERMINAÇÃO DOS EXTREMOS ABSOLUTOS EM CONJUNTOS FECHADOS E LIMITADOS**

● Seja **f** uma função contínua de duas variáveis em um conjunto fechado e limitado **R**, então **f** possuí extremo **máximo absoluto** e **mínimo absoluto** para algum ponto de **R .**

Teorema do Valor Extremo

para funções de duas variáveis

 Os pontos extremos absolutos de uma função, como mencionada no teorema acima, ocorrem em **pontos críticos** da função que se localizam no **interior** do conjunto ( Região ) **R,** ou em pontos na **fronteira** de **R** .

 Vamos indicar, a seguir, um método para determinar os **máximos** e **mínimos absolutos** em conjuntos fechados e limitados **R** . . .

 **I )** Determine os valores de **f** nos pontos críticos de **f** em **R**.

 **II )** Determine todos os valores extremos de fronteira de **R**.

 **III )** O **maior valor** encontrado resultante de **I** e **II** é o valor **máximo absoluto**;

o **menor valor** encontrado resultante de **I** e **II** é o valor **mínimo absoluto**.

#### **Exemplos :**

**1 )** Determine os valores de máximo e mínimo absoluto de **f ( x, y ) = 3xy – 6x – 3y + 7** sobre a região triangular **R** com vértices **( 0, 0 )**, **( 3, 0 )** e **( 0, 5 )**.

Veja a figura :

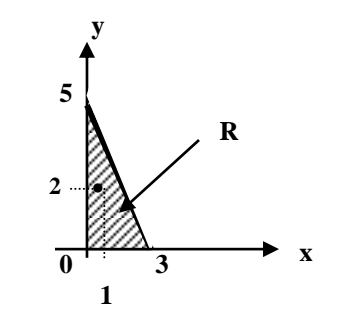

#### **Resolução :**

\n- \n
$$
\frac{\partial f}{\partial x} = 3y - 6 = 0 \Leftrightarrow y = 2
$$
\n
$$
\therefore \mathbf{P} \cdot (\mathbf{1}, \mathbf{2}) \in \text{Unicode} \quad \text{Fonto} \quad \text{Critico no interior de } \mathbf{R}.
$$
\n
\n- \n
$$
\frac{\partial f}{\partial y} = 3x - 3 = 0 \Leftrightarrow x = 1
$$
\n
\n

● Vamos determinar os pontos de fronteira de **R** onde poderá ocorrer valores extremos :

Analisando cada segmento de reta limitado pelos vértices ...

 $\bullet$  **Para o segmento** (0,0) até (3,0) temos  $y = 0$  para  $0 \le x \le 3$ .

$$
\begin{cases}\n\mathbf{u} \cdot (\mathbf{x}) = \mathbf{f} \cdot (\mathbf{x}, \mathbf{0}) = 3 \cdot \mathbf{x} \cdot \mathbf{0} - 6 \mathbf{x} - 3 \cdot \mathbf{0} + 7 = -6 \mathbf{x} + 7. \\
\mathbf{u}^* \cdot (\mathbf{x}) = -6 \neq 0\n\end{cases}
$$

portanto não há ponto crítico em **u ( x )** , logo os extremos de **u** ocorrem nos pontos **( 0, 0 )** e **( 3, 0 )**.

 $\bullet$  **Para o segmento** (0, 0) até (0, 5) temos  $\mathbf{x} = 0$  para  $0 \le y \le 5$ .

$$
\begin{cases} \mathbf{v} \cdot (\mathbf{y}) = \mathbf{f} \cdot (\mathbf{0}, \mathbf{y}) = 3.0 \cdot \mathbf{y} - 6.0 - 3 \cdot \mathbf{y} + 7 = -3 \mathbf{y} + 7. \\ \mathbf{v} \cdot (\mathbf{y}) = -3 \neq 0 \end{cases}
$$

portanto não há ponto crítico em **v ( y )** , logo os extremos de **v** ocorrem nos pontos **( 0, 0 )** e **( 0, 5 )**.

**Example 1 Para o segmento** (3,0) até (0,5) no plano xy uma das equações é  $y = -\frac{3}{2}x + 5$ 3  $y = -\frac{5}{3}x +$  $; 0 \leq x \leq 3.$  **w ( x )**   $= f || x, -\frac{5}{2} x + 5 | = 3x | -\frac{5}{2} x + 5 | -6x - 3 | -\frac{5}{2} x + 5 | +7 \Leftrightarrow w(x) = -5x^2 + 14x - 8$ 3  $\left(-6x-3\right)-\frac{5}{2}$ 3  $5 = 3x\left(-\frac{5}{3}\right)$ 3  $\left(-\frac{5}{2}x+5\right) = 3x\left(-\frac{5}{2}x+5\right) - 6x - 3\left(-\frac{5}{2}x+5\right) + 7 \Leftrightarrow w(x) = -5x^2 + 14x$ J  $\left(-\frac{5}{2}x+5\right)$  $\setminus$  $\bigg| - 6x - 3 \bigg| - \frac{5}{2}x +$ J  $\left(-\frac{5}{2}x+5\right)$  $\setminus$  $= 3x \left(-\frac{5}{2}x + \right)$ J  $\left(x, -\frac{5}{2}x + 5\right)$  $\setminus$  $f(x, -\frac{5}{2}x+5) = 3x(-\frac{5}{2}x+5) - 6x - 3(-\frac{5}{2}x+5) + 7 \Leftrightarrow w(x) = -5x^2 + 14x - 8$ .  $\mathbf{w}'(\mathbf{x}) = -10\mathbf{x} + 14 = 0 \implies \mathbf{x} =$ 5  $\frac{7}{5}$ , substituindo em  $y = -\frac{5}{5}x + 5$ 3  $y = -\frac{5}{6}x + 5$  temos **y** = 3  $\frac{8}{2}$ , logo temos os extremos ocorrendo nos pontos  $(3, 0)$ ,  $(0, 5)$  e no ponto crítico  $\left| \frac{1}{5}, \frac{8}{5} \right|$ J  $(78)$ I  $\binom{5}{3}$ ,  $\frac{1}{5}, \frac{1}{3}$ .

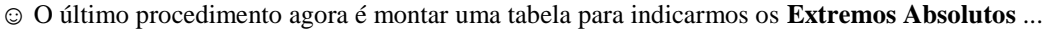

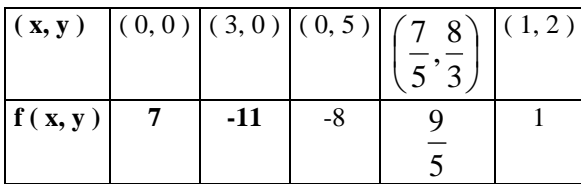

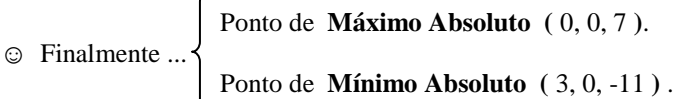

### **EXERCÍCIOS :**

- **1**) Idem para  $f(x,y) = xy x 3y$  sobre a região **R** triangular com vértices  $(0,0)$ ,  $(5,0)$  e  $(0,4)$ .
- **2**) Idem para  $f(x,y) = x^2 3y^2 2x + 6y$  sobre a região **R** quadrada com vértices  $(0,0)$ ,  $(2,0)$ ,  $(0,2)$ e **( 2, 2 )** .
- **3**) Idem para  $f(x,y) = -3x + 4y + 5$  sobre a região **R** triangular com vértices  $(0,0)$ ,  $(4,0)$  e  $(4,5)$ .

### **EXERCÍCIOS COMPLEMENTARES :**

**1 )** Determine as dimensões de uma caixa retangular aberta no topo, cuja área total é de 12 m² para que ela

possua um volume máximo.

- 2) Determine as dimensões de uma caixa retangular aberta no topo, com um volume de 32 cm<sup>3</sup> e que sabendo-se que será utilizada a mínima quantidade de material para sua construção.
- **3 )** Qual a área máxima que um retângulo pode ter se seu perímetro é de 20 cm ?

# $\underline{CÁLCULO II}$  – ENGENHARIAS –  $\underline{AULA 10}$

# **REGRA DA CADEIA**

### Derivada total

Sejam 
$$
\begin{cases} z = f(x, y) \\ x = g(t) \\ y = h(t) \end{cases}
$$
 a **Derivada Total** de **z** é dada por :

$$
\frac{dz}{dt} = \frac{\partial z}{\partial x} \cdot \frac{dx}{dt} + \frac{\partial z}{\partial y} \cdot \frac{dy}{dt}
$$

**Exemplos:** 

1) 
$$
\begin{cases} z = f(x, y) = xy + x^2 \\ x(t) = t + 1 \\ y(t) = t + 4 \end{cases}
$$
 determine  $\frac{dz}{dt}$ 

• 
$$
\frac{\partial z}{\partial x} = y + 2x
$$
  
\n•  $\frac{dx}{dt} = 1$   
\n•  $\frac{dx}{dt} = 1$   
\n•  $\frac{dy}{dt} = 1$ 

Portanto ...

\n
$$
\frac{dz}{dt} = \frac{\partial z}{\partial x} \cdot \frac{dx}{dt} + \frac{\partial z}{\partial y} \cdot \frac{dy}{dt} = (y + 2x) \cdot (1) + (x) \cdot (1) = y + 2x + x = y + 3x \Leftrightarrow (t + 4) + 3(t + 1) = z + 4 + 3t + 3 \Leftrightarrow \frac{dz}{dt} = 4t + 7.
$$

2) 
$$
\begin{cases} z = f(x, y) = \text{sen}(2x + 5y) \\ x = \text{cost} \\ y = \text{sen } t \end{cases}
$$
 determine  $\frac{dz}{dt}$ 

Resolução:

• 
$$
\frac{\partial z}{\partial x} = \cos(2x + 5y).2
$$
  
\n•  $\frac{dx}{dt} = -\text{sent}$   
\n•  $\frac{dy}{dt} = \text{cost}$   
\n•  $\frac{dy}{dt} = \text{cost}$ 

$$
\begin{aligned} \text{Portanto } \dots \frac{dz}{dt} &= \frac{\partial z}{\partial x} \cdot \frac{dx}{dt} + \frac{\partial z}{\partial y} \cdot \frac{dy}{dt} = 2 \cdot \cos(2x + 5y) \cdot (-\text{sen } t) + 5 \cdot \cos(2x + 5y) \cdot (\text{cost}) = \\ &= -2 \cdot \cos(2 \cdot \text{cost} + 5 \cdot \text{sen } t) \cdot \text{sen } t + 5 \cdot \cos(2 \cdot \text{cost} + 5 \cdot \text{sen } t) \cdot \cos t \Leftrightarrow \\ \Leftrightarrow \frac{dz}{dt} &= (-2 \cdot \text{sen } t + 5 \cdot \text{cost}) \cdot \cos(2 \cdot \text{cost} + 5 \cdot \text{sen } t) \,. \end{aligned}
$$

# Exercícios:

· Dê a expressão da Derivada Total das funções :

**a** 
$$
\begin{cases} z = 5xy + x^{2} - y^{2} \\ x = t^{2} - 1 \\ y = t + 2 \end{cases}
$$
  
\n**b** 
$$
\begin{cases} z = \ln xy \\ x = 2t^{2} \\ y = t^{2} + 2 \end{cases}
$$
  
\n**c** 
$$
\begin{cases} f(x, y) = \ln(x^{2} + y^{2}) \\ x = 2t + 1 \end{cases}
$$
  
\n**e** 
$$
\begin{cases} z = x^{2} + 3xy + 5y^{2} \\ x = \text{sent} \\ y = \text{cost} \end{cases}
$$

### **PLANO TANGENTE**

 Dada a a função **z = f(x,y)**, o **Plano Tangente** ao gráfico desta função passando pelo ponto **P<sup>o</sup> ( x0, y0, z<sup>0</sup> )** com **z** diferenciável em **( x0, y<sup>0</sup> )** é dado pela equação :

$$
z - z_0 = \frac{\partial z}{\partial x}\bigg|_{(x_0, y_0)} \cdot (x - x_0) + \frac{\partial z}{\partial y}\bigg|_{(x_0, y_0)} \cdot (y - y_0)
$$

onde  $z_0 = f(x_0, y_0)$ .

$$
\text{ Tal plano é perpendicular ao vector } \vec{\nabla} = \left( \frac{\partial z}{\partial x} \middle|_{(x_0, y_0)}, \frac{\partial z}{\partial y} \middle|_{(x_0, y_0)}, -1 \right) \text{ e considerando a reta } \mathbf{r} \text{ que}
$$

passa pelo ponto **P<sup>0</sup>** e é paralela ao vetor → temos que **r** é denominada **Reta Normal** ao gráfico de **z = f(x,y)** e tem

como equação :

$$
\mathbf{r}: (x, y, z) = (x_0, y_0, z_0) + \lambda \cdot \left(\frac{\partial z}{\partial x}\middle|_{(x_0, y_0)}, \frac{\partial z}{\partial y}\middle|_{(x_0, y_0)}, -1\right); \lambda \in \mathbf{R}
$$

**Graficamente ...**

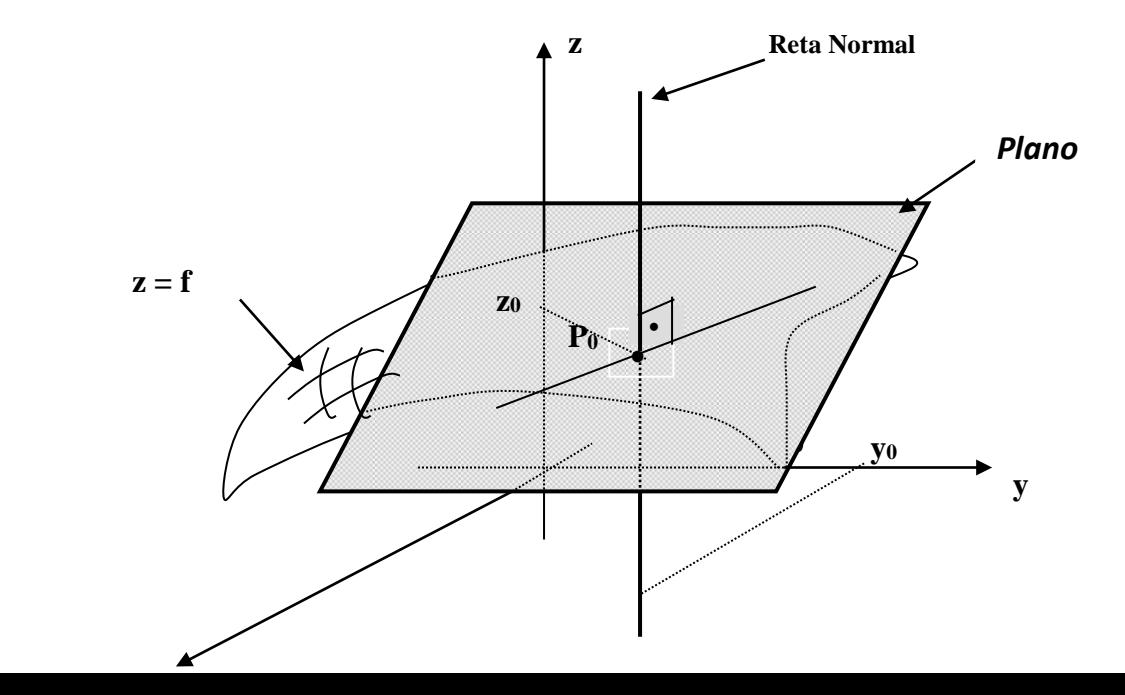

 **x**

 **x<sup>0</sup>**

### **Exemplos :**

**1**) Dê a equação do plano tangente e da reta normal à curva  $z = \frac{x^2}{2} - y^2$ 2  $z = \frac{x^2}{2} - y^2$  no ponto **P<sup>0</sup> (2, -1, z<sup>0</sup>)**.

### **Resolução :**

• 
$$
z_0 = f(x_0, y_0) = \frac{2^2}{2} - (-1)^2 = \frac{4}{2} - 1 \Leftrightarrow z_0 = 1.
$$
  
\n•  $\frac{\partial z}{\partial x} = \frac{2x}{2} = x \Leftrightarrow \frac{\partial z}{\partial x}\Big|_{(x_0, y_0)} = x\Big|_{(2, -1)} = 2.$   
\n•  $\frac{\partial z}{\partial y} = -2y \Leftrightarrow \frac{\partial z}{\partial y}\Big|_{(x_0, y_0)} = -2y\Big|_{(2, -1)} = -2.(-1) = 2.$ 

**Portanto ...**

$$
\begin{aligned}\n\text{...} \quad z - z_0 &= \frac{\partial z}{\partial x} \Big|_{(x_0, y_0)} \cdot (x - x_0) + \frac{\partial z}{\partial y} \Big|_{(x_0, y_0)} \cdot (y - y_0) \Leftrightarrow z - 1 = 2 \cdot (x - 2) + 2 \cdot (y + 1) \Leftrightarrow \\
&\Leftrightarrow z - 1 = 2x - 4 + 2y + 2 \Leftrightarrow 2x + 2y - z = 1. \quad \text{(Eq. do plano tangent)}\n\end{aligned}
$$
\n
$$
\begin{aligned}\n\text{...} \quad \text{...} \quad \text
$$

**2**) Dê a equação do plano tangente e da reta normal à curva  $z = 2x^2 - 3y^2$  no ponto  $P_0(1, 1, z_0)$ .

• 
$$
\mathbf{z}_0 = \mathbf{f}(\mathbf{x}_0, \mathbf{y}_0) = 2.(1)^2 - 3.(1)^2 \Leftrightarrow \mathbf{z}_0 = -1.
$$
  
\n•  $\frac{\partial z}{\partial x} = 4x \Leftrightarrow \frac{\partial z}{\partial x} \Big|_{(x_0, y_0)} = 4x \Big|_{(1,1)} = 4.$   
\n•  $\frac{\partial z}{\partial y} = -6y \Leftrightarrow \frac{\partial z}{\partial y} \Big|_{(x_0, y_0)} = -6y \Big|_{(1,1)} = -6.(1) = -6.$ 

 $\overline{1}$ 

**Portanto ...**

$$
\begin{aligned}\n\bullet \bullet \bullet \bullet z - z_0 &= \frac{\partial z}{\partial x} \Big|_{(x_0, y_0)} \cdot (x - x_0) + \frac{\partial z}{\partial y} \Big|_{(x_0, y_0)} \cdot (y - y_0) \Leftrightarrow z + 1 = 4 \cdot (x - 1) - 6 \cdot (y - 1) \Leftrightarrow \\
&\Leftrightarrow z + 1 = 4x - 4 - 6y + 6 \Leftrightarrow 4x - 6y - z = -1. \text{ (Eq. do plano tangente)}\n\end{aligned}
$$
\n
$$
\begin{aligned}\n\bullet \bullet \bullet z + 1 &= 4x - 4 - 6y + 6 \Leftrightarrow 4x - 6y - z = -1. \text{ (Eq. do plano tangente)}\n\end{aligned}
$$
\n
$$
\begin{aligned}\n\bullet \bullet z + 1 &= 4x - 4 - 6y + 6 \Leftrightarrow 4x - 6y - z = -1. \text{ (Eq. do plano tangente)}\n\end{aligned}
$$
\n
$$
\begin{aligned}\n\bullet z + 1 &= 4x - 4 - 6y + 6 \Leftrightarrow 4x - 6y - z = -1. \text{ (Eq. do plano tangente)}\n\end{aligned}
$$
\n
$$
\begin{aligned}\n\bullet z + 1 &= 4x - 4 - 6y + 6 \Leftrightarrow 4x - 6y - z = -1. \text{ (Eq. do plano tangente)}\n\end{aligned}
$$
\n
$$
\begin{aligned}\n\bullet z + 1 &= 4x - 4 - 6y + 6 \Leftrightarrow 4x - 6y - z = -1. \text{ (Eq. do plano tangente)}\n\end{aligned}
$$
\n
$$
\begin{aligned}\n\bullet z + 1 &= 4x - 4 - 6y + 6 \Leftrightarrow 4x - 6y - z = -1. \text{ (Eq. do plano tangente)}\n\end{aligned}
$$
\n
$$
\begin{aligned}\n\bullet z + 1 &= 4x - 4 - 6y + 6 \Leftrightarrow 4x - 6y - z = -1. \text{ (Eq. do plano tangente)}\n\end{aligned}
$$

### **Exercícios :**

- 1) Idem para  $z = xy$  em  $P_0(1, 1, z_0)$ .
- 2) Idem para  $z = 4x^2 + 9y^2$  em P<sub>0</sub> (-2, -1, z<sub>0</sub>).
- **3**) Idem para  $z = ln(xy)$  em  $P_0$  ( 2  $\frac{1}{2}$ , 2, z<sub>0</sub>).

### BIBLIOGRAFIA

ÁVILA, G.: *Cálculo (3 volumes)*. LTC, 1994.

AVRITZER, D. & CARNEIRO, M. J. D. : *Lições de Cálculo Integral em Várias Variáveis*. CAED-UFMG, 2012. [Link para o arquivo pdf](http://www.mat.ufmg.br/calculoIII/calculoIV-2012-1.pdf)

GUIDORIZZI, H.: *Um Curso de Cálculo (4 volumes)*. LTC, 2001.

LEITHOLD, L.: *O Cálculo com Geometria Analítica (2 volumes)*. Harbra, 1994.

MARSDEN, J.E. and TROMBA, A.J.: *Vector Calculus, 4ª edição*. W.H.Freeman and Co., 1996.

PINTO, D. e MORGADO, M.C.F. : *Cálculo Diferencial e Integral de Funções de Várias Variáveis*. Editora UFRJ, 1999

PISKUNOV, N.: *Cálculo Diferencial e Integral (2 volumes), 6ª edição.* MIR, 1983.

SIMMONS, G. F.: *Cálculo com geometria Analítica (2 volumes)*. McGraw-Hill, 1987.

SPIVAK, M.: *Calculus. 3ª edição.* Publish or Perish, 1994.

STEWART, J.: *Cálculo - Vol. 2, 6ª edição.* Editora Pioneira Thomson Learning, 2009.

ANTON, H.: *Cálculo, Um Novo Horizonte - Vol. 2, 6ª edição.* Editora Bookman, 2000.

THOMAS, G.: *Cálculo – Vol. 2, 10<sup>a</sup> edição.* Editora Addison Wesley, 2003.